МЕЖГОСУДАРСТВЕННОЕ ОБРАЗОВАТЕЛЬНОЕ УЧРЕЖДЕНИЕ ВЫСШЕГО ОБРАЗОВАНИЯ «БЕЛОРУССКО-РОССИЙСКИЙ УНИВЕРСИТЕТ»

Кафедра «Инженерная графика»

# **НАЧЕРТАТЕЛЬНАЯ ГЕОМЕТРИЯ, ИНЖЕНЕРНАЯ И МАШИННАЯ ГРАФИКА**

*Методические рекомендации к практическим занятиям для студентов специальности 1-36 07 02* **«***Производство изделий на основе трехмерных технологий***»** *очной и заочной форм обучения*

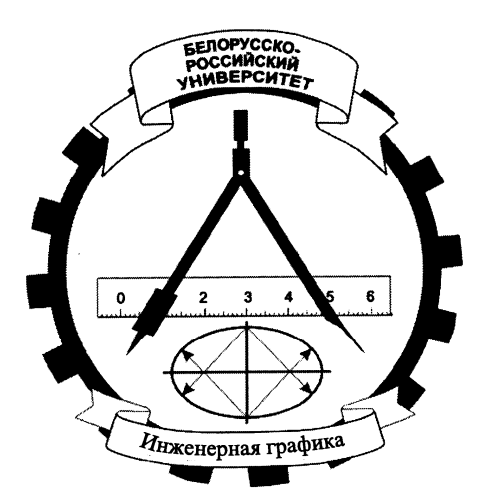

Могилев 2021

УДК 514.18: 744 ББК 22.151.3: 30.11 Н36

## Рекомендовано к изданию учебно-методическим отделом Белорусско-Российского университета

Одобрено кафедрой «Инженерная графика» «01» марта 2021 г., протокол № 8

Составитель ст. преподаватель Н. М. Юшкевич

Рецензент канд. техн. наук, доц. Д. М. Свирепа

Методические рекомендации предназначены для студентов специальности 1-36 07 02 «Производство изделий на основе трехмерных технологий». В них рассматривается последовательность выполнения всех индивидуальных графических заданий по курсу дисциплины «Начертательная геометрия, инженерная и машинная графика».

Учебно-методическое издание

## НАЧЕРТАТЕЛЬНАЯ ГЕОМЕТРИЯ, ИНЖЕНЕРНАЯ И МАШИННАЯ ГРАФИКА

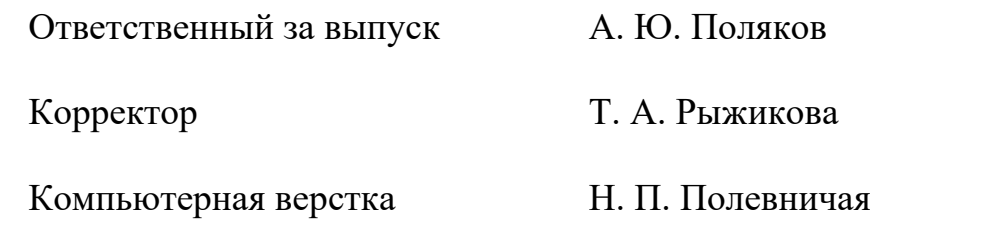

Подписано в печать . Формат 60×84/8. Бумага офсетная. Гарнитура Таймс. Печать трафаретная. Усл. печ. л. . Уч.-изд. л. . Тираж 36 экз. Заказ №

> Издатель и полиграфическое исполнение: Межгосударственное образовательное учреждение высшего образования «Белорусско-Российский университет». Свидетельство о государственной регистрации издателя, изготовителя, распространителя печатных изданий № 1/156 от 07.03.2019. Пр-т Мира, 43, 212022, г. Могилев.

> > © Белорусско-Российский университет, 2021

## **Содержание**

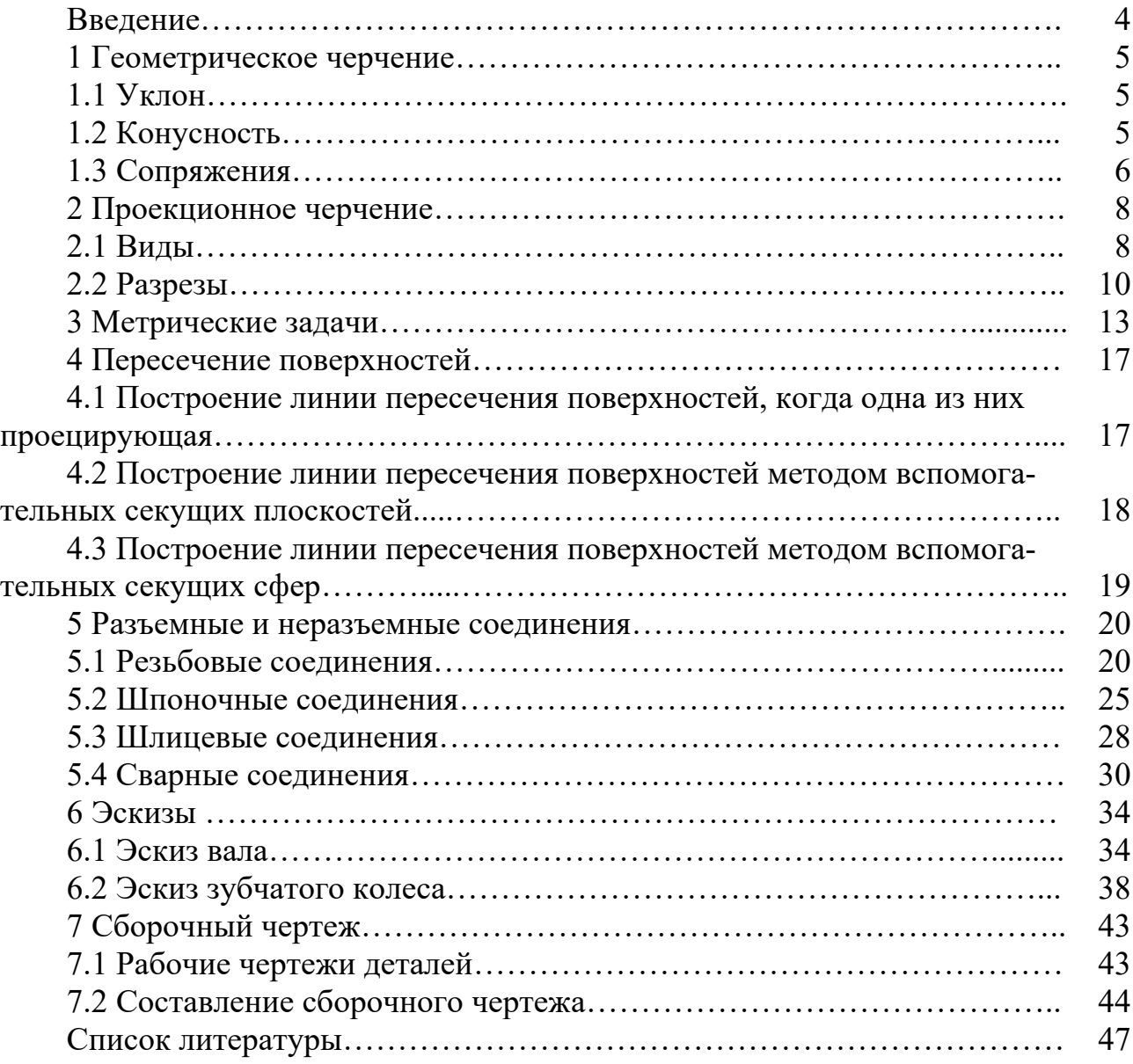

#### **Введение**

Одним из основных условий успешного изучения технических дисциплин является графическая грамотность студента, т. е. умение правильно читать и выполнять чертежи.

Подготовку специалистов инженерно-технического профиля в вузах обеспечивает курс инженерной графики, который является первой общетехнической дисциплиной, дающей необходимые знания. Изложение материала в методических рекомендациях базируется на положении Государственных стандартов единой системы конструкторской документации (ЕСКД), внедренных и действующих в настоящее время в нашей стране.

В методических рекомендациях изложены основы инженерной графики, где последовательно рассмотрены основные геометрические элементы, способы преобразования чертежа и их применение к решению практических задач, рассмотрены основные требования стандартов ЕСКД по оформлению чертежей [3–5], проекций геометрических тел, изображения – виды, разрезы, виды конструкторской документации, изображение и обозначение соединений.

Методические рекомендации по дисциплине «Начертательная геометрия, инженерная и машинная графика» подготовлены на основе действующих стандартов и отвечают требованиям учебного процесса.

## **1 Геометрическое черчение**

#### *1.1 Уклон*

В технике широко распространены детали, у которых имеются элементы в виде наклоненных друг к другу плоскостей. Наклонные плоскости, примыкающие к горизонтальным полкам швеллера, рельса и двутавра, образуют уклон (рисунок 1.1). Его величина стандартная и имеет определенные размеры.

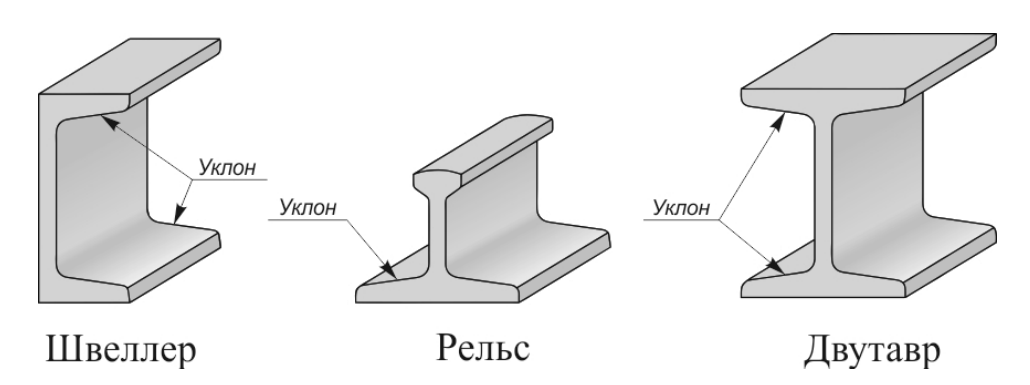

Рисунок 1.1 – Стальной фасонный прокат для металлоконструкций

*Уклон* – это величина, характеризующая наклон одной линии по отношению к другой. Она равна тангенсу угла между линиями и может быть выражена либо простой дробью, либо в процентах (рисунок 1.2).

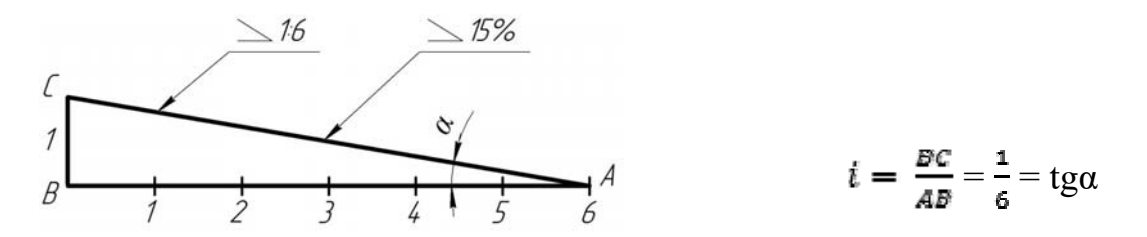

Рисунок 1.2 – Образование уклона двух прямых

Для обозначения величины уклона на чертежах от наклонного участка проводят линию-выноску со стрелкой, а на ее горизонтальной полке помещают знак « $\angle$ » или знак « $\geq$ », рядом с которым записывают величину уклона. Острый угол знака уклона должен быть направлен в сторону занижения.

#### *1.2 Конусность*

Контуры некоторых деталей машиностроительного производства формируются комбинацией поверхностей вращения, в том числе и конических. Часто к коническим участкам не предъявляется особых требований, например, фаскам на валах и осях. В некоторых случаях, а именно к посадочным поверхностям, требования по изготовлению довольно жесткие (рисунок 1.3).

*Конусностью* называется отношение разности диаметров двух поперечных сечений конуса вращения к расстоянию между ними. Как видно из рисунка 1.3,

конусность равна удвоенному уклону образующей конуса к его оси, *k =* 2*i*. Например, при  $i = 1:6$  конусность  $k = 2(1/6) = 1/3$ .

Для усеченного конуса *k =* 2tgα *=* (*D – d*)*/l.*

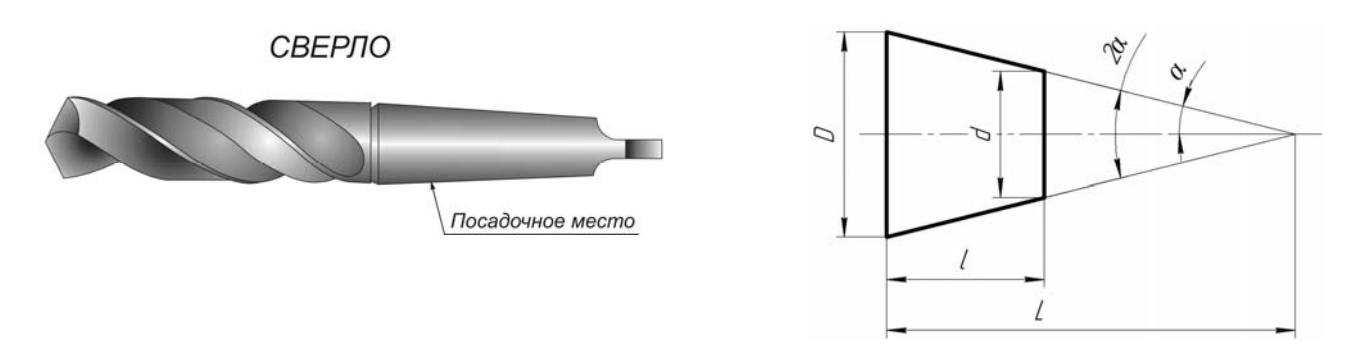

Рисунок 1.3 – Пример детали и характеристика конусности

При построении деталей с заданной конусностью значения геометрических размеров *d*, *D* и *l* можно определять с помощью графических приемов.

Пусть требуется построить хвостовик детали по заданным значениям большего диаметра *D*, его длины *l* и величины конусности *k* = 1:5 (рисунок 1.4).

Для этого величину *l* делят на пять равных частей. Полученные значения в миллиметрах откладывают симметрично по обе стороны оси от осевой линии конуса на уровне сечения диаметра *D* (точки *А* и *В*). Затем эти точки соединяют с точкой *С* на уровне искомого сечения диаметром *d\** . Получился конус заданного угла с острой вершиной. Для построения требуемого изображения усеченного конуса следует от точек *Е* и *F* провести параллельно прямые *АС* и *ВС* до пересечения с границей конического участка длиной *l*.

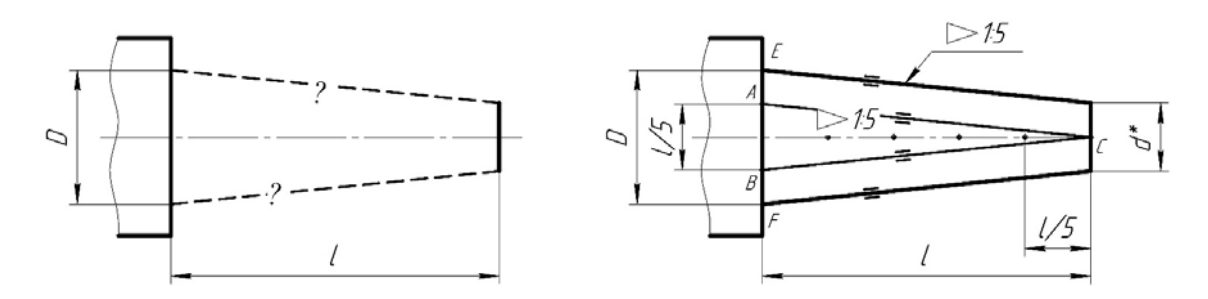

Рисунок 1.4 – Построение конусности на чертеже

Чертеж дополняют обозначением конусности: равнобедренный треугольник «  $\leq$ », вершина которого направляется в сторону вершины конуса. Рядом с ней указывается величина конусности в виде дроби  $\leq$  1:5. Знак с величиной конусности можно помещать над осевой линией конуса или на полке выносной линии со стрелкой.

#### *1.3 Сопряжения*

Построение сопряжения двух прямых дугой заданного радиуса сводится к нахождению центра дуги (рисунок 1.5). Для этого необходимо на расстоянии *R*

возле каждой прямой провести параллельные прямые. В точке пересечения *О* и будет искомый центр. Далее из точки *О* опускают перпендикуляры на исходные прямые для нахождения начала *А* и конца *В* сопряжения. В завершение между ними проводят дугу заданного радиуса. Описанным образом можно получить сопряжения для прямых, находящихся под острым, прямым и тупым друг к другу углом.

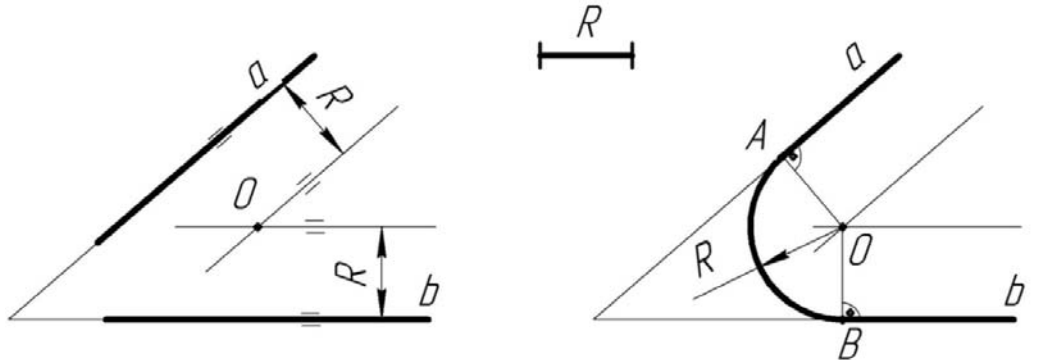

Рисунок 1.5 – Построение сопряжений двух прямых

Сопряжение прямой линии и окружности может быть внешним и внутренним. Для внешнего сопряжения (рисунок 1.6) центр дуги находится на равном расстоянии от окружности и прямой, а именно в точке пересечения вспомогательной параллельной прямой, которая расположена на расстоянии *R* от заданной, и от дуги окружности радиусом *R*1 *+ R*, центр которой совпадает с центром заданной окружности.

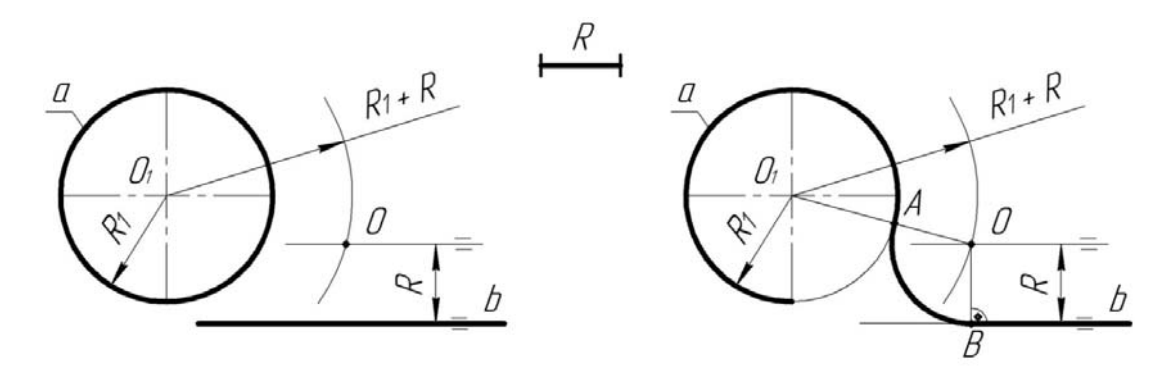

Рисунок 1.6 – Построение внешнего сопряжения прямой и окружности

После нахождения центра сопряжения следует определить его начало и конец, для чего из центра *О* опускают на исходную прямую перпендикуляр и находят точку *В*. Затем, соединив центр окружности *О*1 с центром *О* прямой, устанавливают точку *А*. Завершают построение проведением между *А* и *В* дуги радиусом *R*.

Сопряжение двух окружностей бывает внешним и внутренним (рисунки 1.7 и 1.8). Построение их сводится, как и в предыдущих случаях, к определению местоположения центра сопрягающей дуги. У внешнего сопряжения он находится в точке пересечения вспомогательных окружностей радиусами  $R + R_1$  и  $R + R_2$ , у внутреннего радиусы вспомогательных дуг имеют значения *R – R*<sup>1</sup> и *R – R*2. Нахождение точек *А* и *В* начала и конца сопряжения аналогично описанному выше.

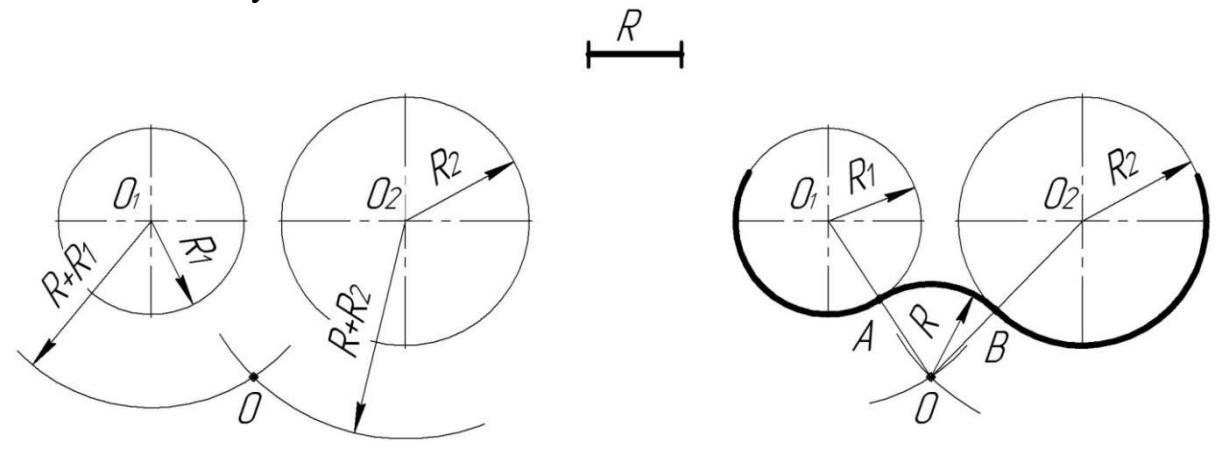

Рисунок 1.7 – Построение внешнего сопряжения двух окружностей

В случае внутреннего сопряжения радиус сопрягаемой дуги имеет значительно большую величину, чем радиусы исходных окружностей.

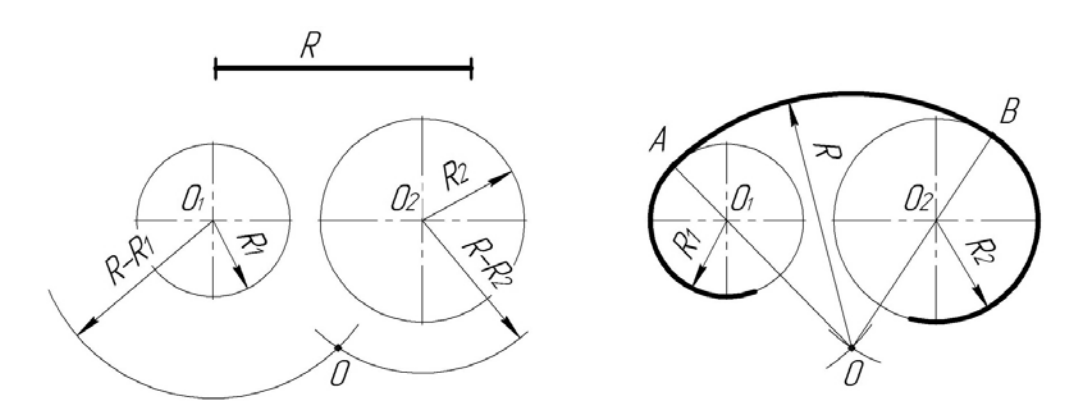

Рисунок 1.8 – Построение внутреннего сопряжения двух окружностей

## **2 Проекционное черчение**

#### *2.1 Виды*

В общем случае чертеж любого предмета содержит графические изображения его видимых и невидимых поверхностей [1, 15]. Эти изображения получаются путем прямоугольного (ортогонального) проецирования предмета на шесть граней куба, которые принимаются за основные плоскости проекций: фронтальную, горизонтальную, профильную и параллельные им.

ГОСТ 2.305–68 устанавливает правила выполнения всех упомянутых изображений. Количество изображений должно быть минимальным, но достаточным для того, чтобы полностью раскрыть форму предмета и определить все его размеры.

*Видом* называется изображение, на котором показана обращенная к наблюдателю видимая часть поверхности предмета.

ГОСТ 2.305–2008 [6] устанавливает шесть названий *основных видов*: вид спереди (главный вид), вид справа, вид сверху, вид снизу, вид слева, вид сзади (рисунок 2.1).

*Главный вид* должен давать наиболее полное преставление о форме и размерах детали.

Виды должны, по возможности, располагаться в проекционной связи. В таких случаях на чертеж не наносят какие-либо надписи, разъясняющие наименования видов (рисунок 2.2). В целях уменьшения количества изображений допускается показывать на видах штриховыми линиями невидимые контуры предмета.

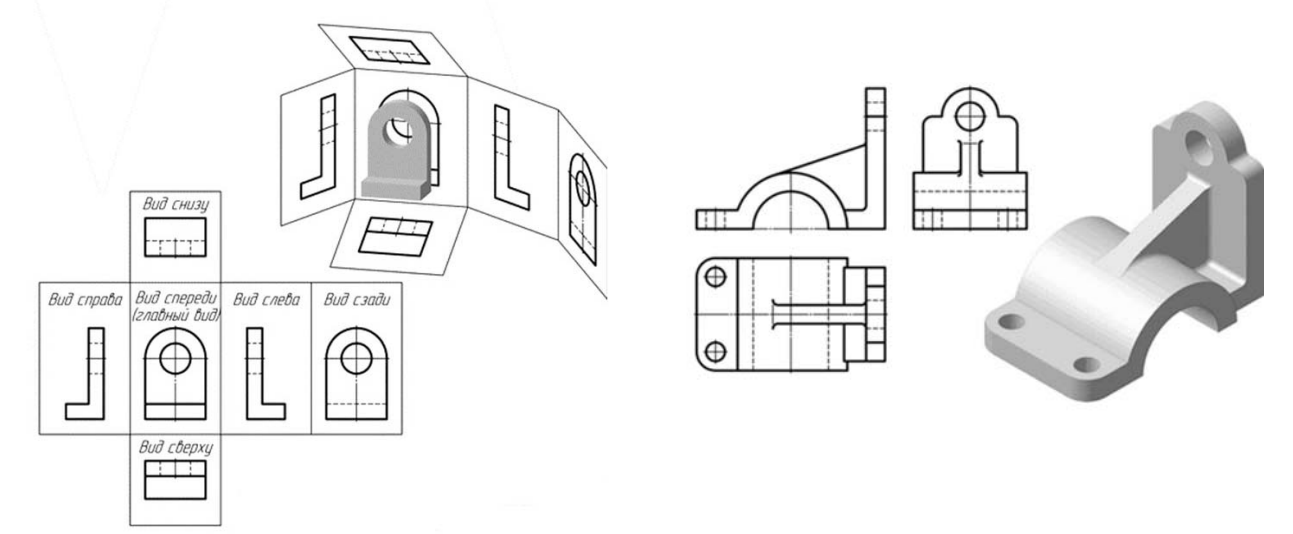

Рисунок 2.1 – Расположение основных видов

Рисунок 2.2 – Пример расположения трех основных видов (виды спереди, слева, сверху)

Если нарушается проекционная связь между видами, их необходимо обозначить: наносится стрелка, указывающая направление взгляда на предмет, а вид, который получен при взгляде на предмет, должен быть отмечен на чертеже буквой в порядке алфавита. Размер шрифта буквенных обозначений должен быть больше размера цифр размерных чисел, применяемых на том же чертеже, приблизительно в 2 раза.

*Местный вид* **–** изображение отдельного, ограниченного места поверхности предмета. Местный вид может быть ограничен линией обрыва, осью симметрии или не ограничен. Местный вид применяется в тех случаях, когда из всего вида необходима только его часть для уточнения формы предмета.

Если изображение имеет ось симметрии, то допускается показывать его половину. Если местный вид выполняется в проекционной связи по направлению взгляда, то стрелку и надпись над местным видом не наносят. В противном случае **–** наносят. Применение местных видов позволяет уменьшить объем графической работы и сэкономить место на поле чертежа, обеспечивая полное представление о форме предмета (рисунок 2.3).

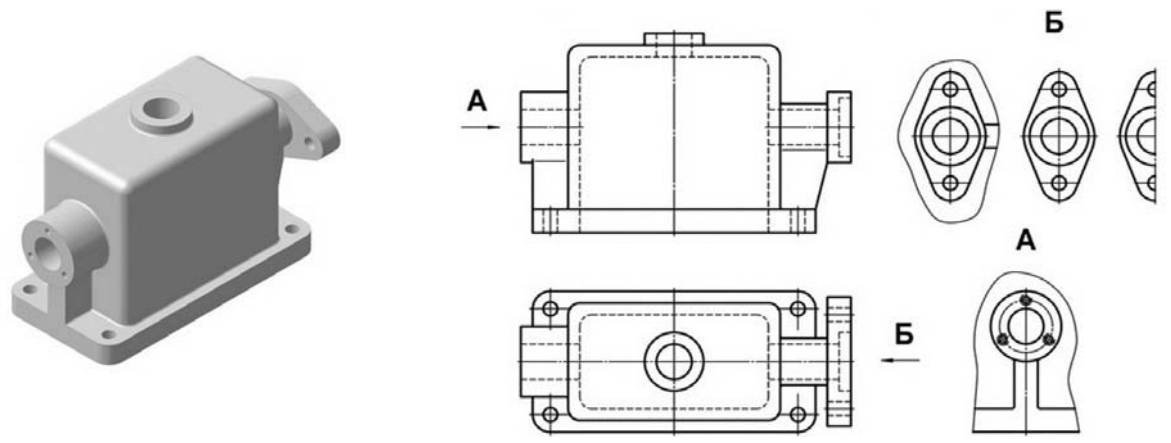

Рисунок 2.3 – Виды местные

*Дополнительный вид* получается проецированием предмета на плоскость, не параллельную ни одной из основных плоскостей проекций (рисунок 2.4). Они применяются в случаях, когда изображение предмета или его элемента не может быть показано на основных видах без искажения формы и размеров.

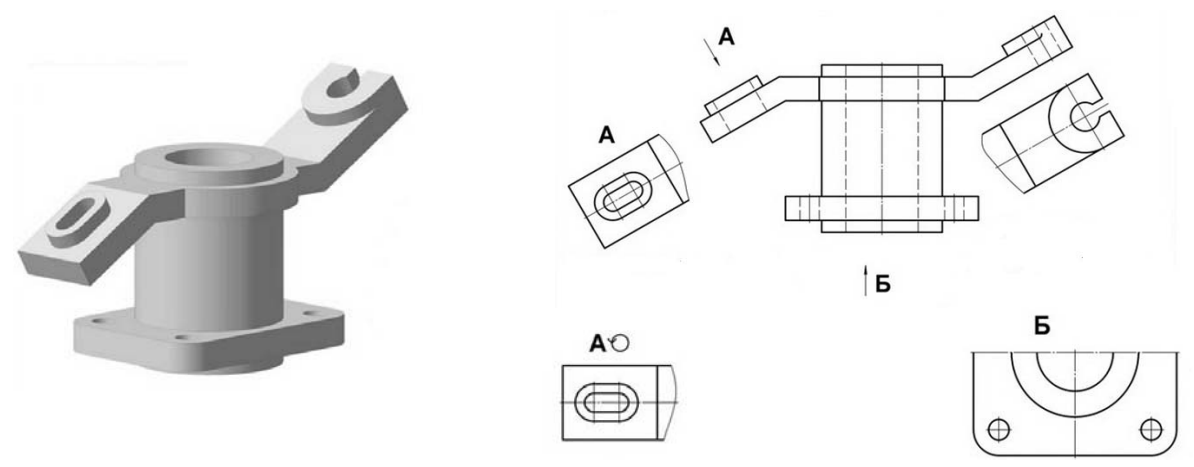

Рисунок 2.4 – Виды дополнительные

Если дополнительный вид расположен в проекционной связи, то он не обозначается. В противном случае – направление взгляда должно быть указано стрелкой, а над изображением делается надпись соответствующей буквой. Дополнительный вид допускается поворачивать. В этом случае к надписи добавляется знак – кружок со стрелкой.

#### *2.2 Разрезы*

В результате выполнения разреза линии внутреннего контура, изображавшиеся на виде штриховыми линиями, становятся видимыми и должны быть выполнены сплошными основными линиями.

*Разрез* – это изображение предмета, мысленно рассеченного одной или несколькими плоскостями. Если секущая плоскость одна – разрез простой (рисунок 2.5), две и более – сложный.

На разрезе показывают то, что получается в секущей плоскости, и то, что расположено за ней.

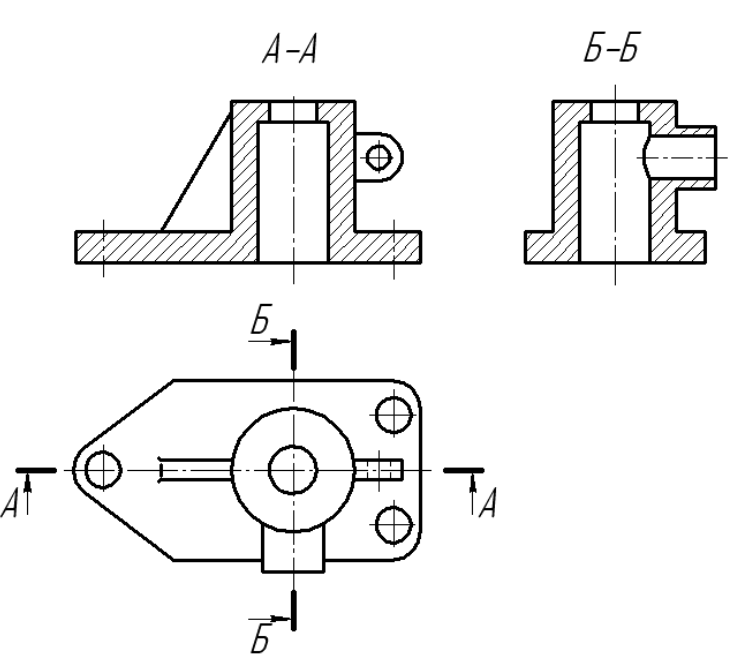

Рисунок 2.5 – Простые разрезы

Разрезы в зависимости от положения секущей плоскости относительно горизонтальной плоскости проекций разделяют на:

– *горизонтальные* – секущая плоскость параллельна горизонтальной плоскости проекций;

– *вертикальные* – секущая плоскость перпендикулярна горизонтальной плоскости проекций (*фронтальный*, *профильный*);

– *наклонные* – секущая плоскость составляет с горизонтальной плоскостью проекций угол, отличный от прямого.

Горизонтальные, фронтальные и профильные разрезы могут размещаться на месте соответствующих основных видов и на свободных местах чертежа. В продольных разрезах ребро жесткости не штрихуется (см. рисунок 2.5).

Материал, попадающий в плоскость разреза, необходимо заштриховать.

Наклонные параллельные линии штриховки должны проводиться под углом 45° к линиям рамки чертежа, к линии контура изображения или к его оси.

Для смежных сечений двух деталей следует брать наклон линий штриховки для одного сечения вправо, для другого – влево (встречная штриховка). В смежных штриховках одинакового наклона и направления следует изменять расстояние между линиями штриховки или сдвигать эти линии в одном сечении по отношению к другому, не изменяя угла их наклона (рисунок 2.6).

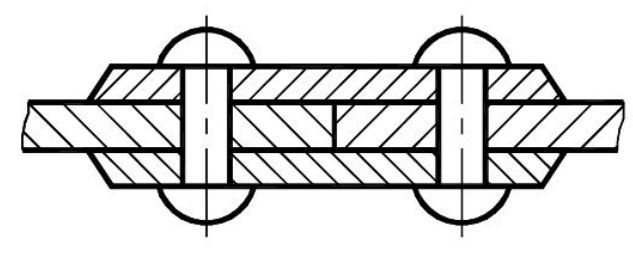

Рисунок 2.6 – Штриховка смежных деталей

Если деталь симметричная и разрез выполнен на месте какого-либо основного вида, то допускается соединять часть вида с частью разреза. Границей между ними служит штрихпунктирная тонкая линия, т. е. ось симметрии (рисунок 2.7).

Если на оси симметрии расположена линия видимого или невидимого контура, то видимость ее сохраняют, дополнительно проводя волнистую линию левее или правее оси симметрии (рисунок 2.8).

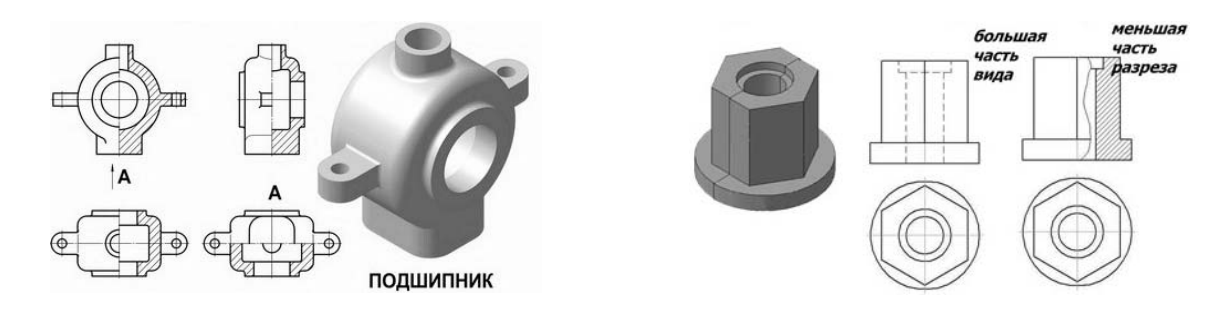

Рисунок 2.7 – Соединение половины вида и половины разреза

Рисунок 2.8 – Соединение части вида и части разреза

Не обозначаются разрезы (горизонтальные, фронтальные, продольные):

– если секущая плоскость совпадает с плоскостью симметрии предмета в целом;

– соответствующий разрез расположен на одном и том же листе в непосредственной проекционной связи с основными изображениями и не отделен от них какими-либо другими изображениями.

При обозначении разрезов положение секущей плоскости указывают на чертеже разомкнутой линией. Начальный и конечный штрихи не должны пересекать контур соответствующего изображения.

На этих штрихах наносят стрелки, на расстоянии 2…3 мм от внешних концов штриха. Стрелки указывают направление взгляда на разрез (рисунок 2.9). У начала и конца линии сечения (около стрелок) наносят одну и ту же прописную букву русского алфавита, а над выполненным разрезом пишут ту же букву дважды через тире (см. рисунок 2.5). Размер шрифта буквенных обозначений должен быть на два размера

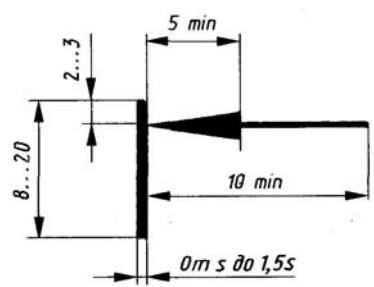

Рисунок 2.9 – Обозначение разреза

больше размерных чисел, нанесенных на том же чертеже.

*Сложными разрезами* называются разрезы, получаемые с помощью двух и более секущих плоскостей.

Сложные разрезы разделяются на *ступенчатые* и *ломаные*.

*Ступенчатыми разрезами* называют разрезы, выполненные несколькими параллельными секущими плоскостями (рисунок 2.10).

*Ломаными* называются разрезы, полученные от рассечения предмета не параллельными, а пересекающимися плоскостями (угол пересечения – более 90°).

Секущие плоскости условно поворачивают около линии взаимного пересечения до совмещения с плоскостью, параллельной какой-либо из основных плоскостей проекций, поэтому ломаные разрезы могут быть фронтальными, горизонтальными или профильными (рисунок 2.11).

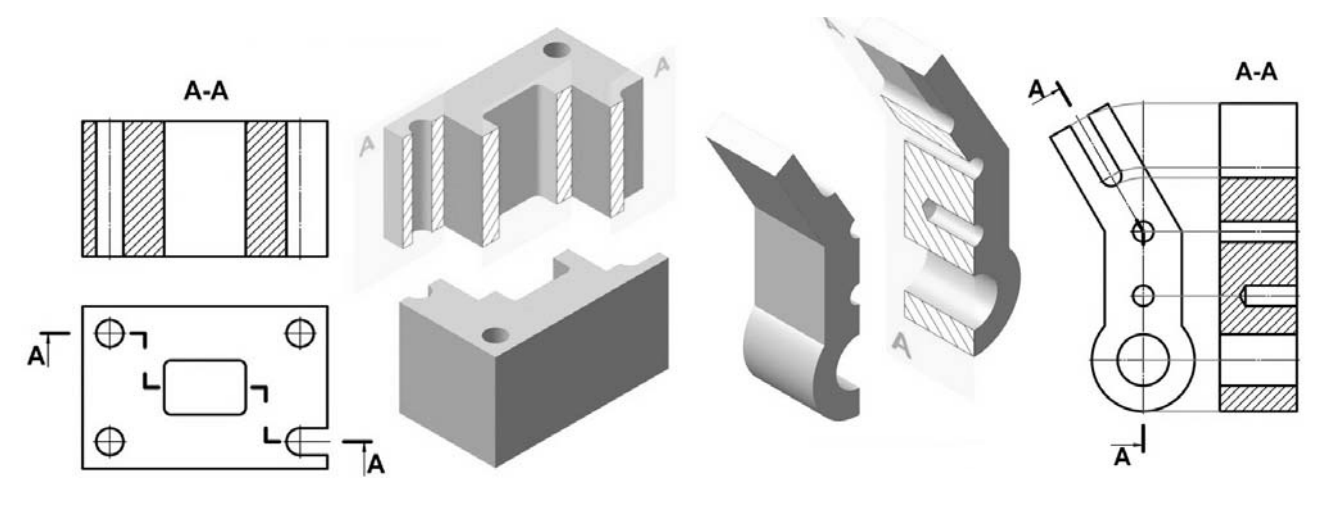

Рисунок 2.10 – Ступенчатый разрез Рисунок 2.11 – Ломаный разрез

## **3 Метрические задачи**

*Задача 1***.** Определить высоту пирамиды *SАВС* способом перемены плоскостей проекций [14].

Плоскость общего положения необходимо преобразовать в проецирующую плоскость. Перпендикуляр, опущенный из вершины *S* на проецирующую плоскость, является высотой пирамиды (рисунок 3.1).

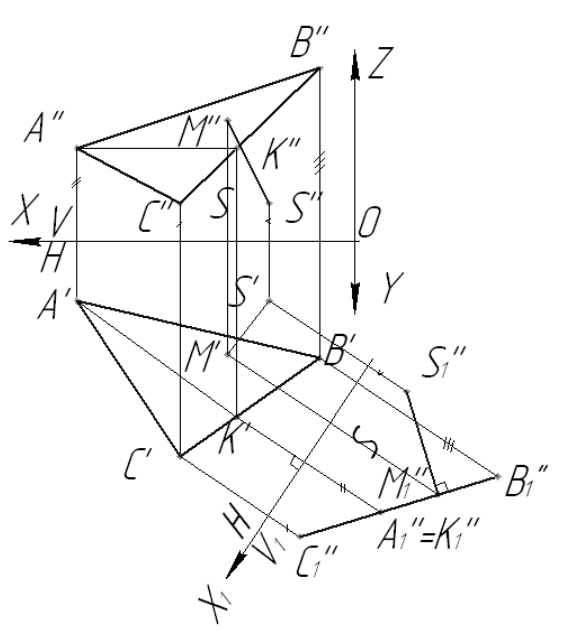

Рисунок 3.1 – Решение задачи 1

Алгоритм решения задачи:

– проводим в плоскости основания *АВС* горизонталь *АК*;

– располагаем новую ось проекций  $X_1$  перпендикулярно к горизонтальной проекции горизонтали *А′К′*;

– строим новые фронтальные проекции вершины *S*1″ и основания пирамиды *А*1″*В*1″*С*1″;

– расстояние *S*1″*М*1″ равно высоте пирамиды;

– построим горизонтальную и фронтальную проекцию высоты пирамиды, возвратив точку *М* в систему *V*/*Н*.

*Задача 2***.** Дана пирамида *SАВС*. Вращением вокруг горизонтали или фронтали определить натуральный вид основания [14].

Для определения формы и размеров плоской фигуры нужно повернуть ее вокруг принадлежащей ей горизонтали (фронтали) так, чтобы в результате этого вращения фигура расположилась параллельно плоскости *Н* (*V*) (рисунок 3.2).

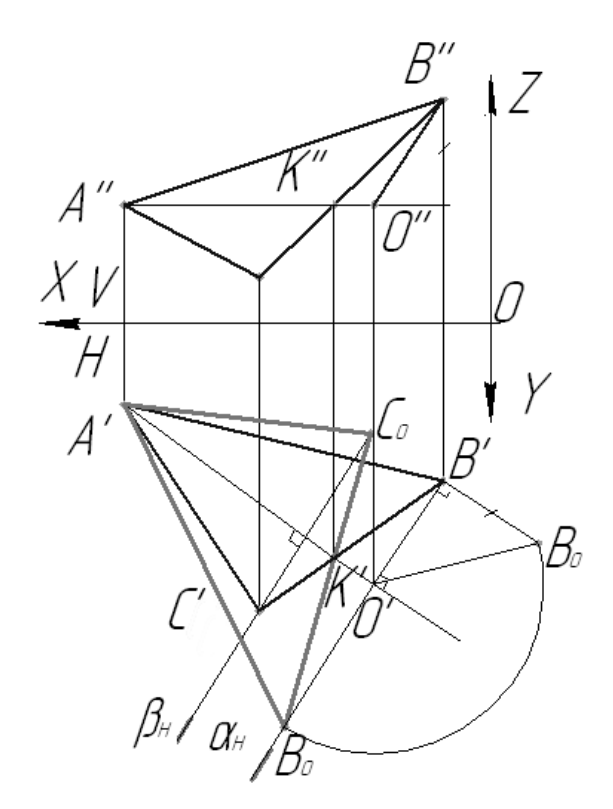

Рисунок 3.2 – Решение задачи 2

Алгоритм решения задачи:

– через точку *А* проводим в плоскости основания пирамиды *АВС* горизонталь;

– вращаем точку *В* вокруг горизонтали *АК*. Точка *В* описывает дугу окружности, лежащую в горизонтально-проецирующей плоскости α, перпендикулярной оси вращения *АК*, т. е. точка *В* должна находиться на следе α*H*;

– находим центр вращения точки *В* (точку *О*), опустив из точки *В* перпендикуляр на ось вращения *АК*;

– определяем натуральную величину радиуса вращения *О'В*0 методом прямоугольного треугольника;

– находим совмещенное положение точки *В* (точку *В*0) на следе α*H*;

– находим совмещенное положение точки *C*. По аналогии с точкой *В* она должна лежать в плоскости β, перпендикулярной оси вращения *АК*, и находить-

ся на следе плоскости β*H*. Для нахождения совмещенного положения точки *С* можно не определять радиус вращения, а найти ее положение в пересечении прямой *В*0*К'* и перпендикуляра, проведенного из точки *С'* к оси вращения *А'К'*;

– точка *А* находится на оси вращения, поэтому *А'* совпадает с *А*0;

– соединив точки *А*0*В*0*С*0, получим натуральный вид основания пирамиды. Задача может быть решена вращением вокруг фронтали.

*Задача 3***.** Дана пирамида *SABC.* Способом перемены плоскостей проекций определить угол между гранью *АВS* и основанием пирамиды [14].

Двугранный угол измеряется линейным углом, полученным в пересечении граней двугранного угла плоскостью, перпендикулярной к двум граням, а следовательно, и к линии их пересечения. Линию пересечения из прямой общего положения необходимо преобразовать в проецирующую прямую (рисунок 3.3).

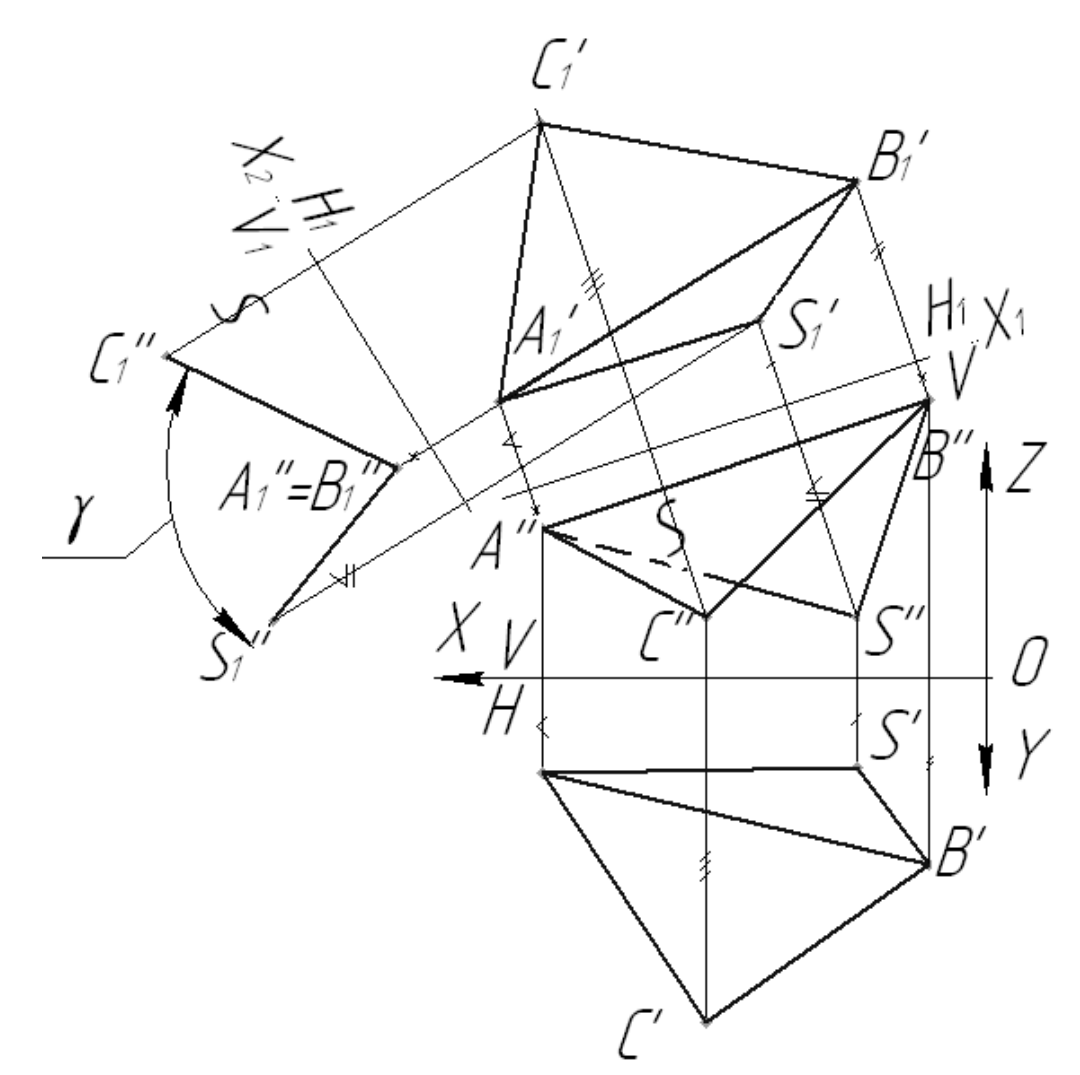

Рисунок 3.3 – Решение задачи 3

Алгоритм решения данной задачи:

- вводим плоскость *H*1 параллельно ребру *АВ*;
- строим новые горизонтальные проекции точек *А*, *В*, *С*, *S*;
- вводим плоскость *V*1 перпендикулярно ребру *АВ*;
- строим новые фронтальные проекции.

*Задача 4***.** Дана пирамида *SАВС*. С помощью линии наибольшего наклона определить угол наклона основания к плоскостям *V* и *H* [14].

Линия наибольшего наклона плоскости к горизонтальной плоскости проекций (линия ската) перпендикулярна к любой горизонтали плоскости. Линия наибольшего наклона плоскости к фронтальной плоскости проекций перпендикулярна к любой фронтали плоскости. Проводим в плоскости основания горизонталь и фронталь. Строим линии наибольшего наклона к горизонтальной и фронтальной плоскостям проекций. Определяем углы наклона плоскости основания к плоскостям *Н* и *V*.

Алгоритм решения задачи:

– проводим горизонталь *АК* в плоскости основания *АВС*;

– строим линию наибольшего наклона *ВЕ* к горизонтальной плоскости проекций;

– используя способ прямоугольного треугольника, определяем натуральную величину линии наибольшего наклона к плоскости *Н* и угол α;

– проводим фронталь *ВD* в плоскости основания *АВС*;

– строим линию наибольшего наклона *АМ* к фронтальной плоскости проекций;

– используя способ прямоугольного треугольника, определяем натуральную величину линии наибольшего наклона к плоскости *V* и угол наклона β (рисунок 3.4).

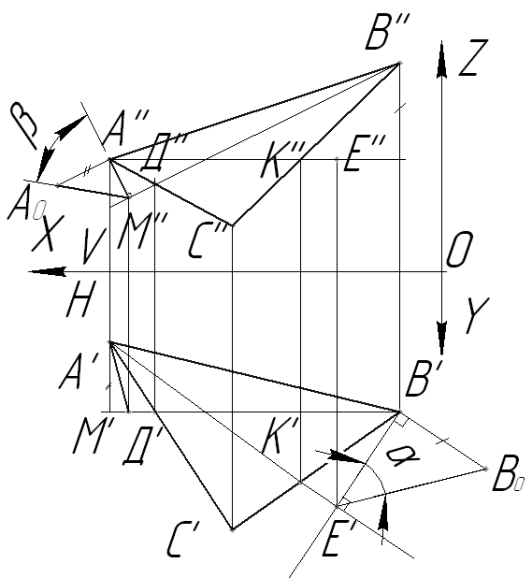

Рисунок 3.4 – Решение задачи 4

## **4 Пересечение поверхностей**

## *4.1 Построение линий пересечения поверхностей, когда одна из них проецирующая*

Рассмотрим случай, когда одна из поверхностей находится в проецирующем положении. Это возможно только для призматических и цилиндрических поверхностей.

На рисунке 4.1 представлены два пересекающихся многогранника – четырехгранная пирамида и трехгранная призма. Призма является горизонтальнопроецирующей поверхностью – ее грани расположены перпендикулярно горизонтальной плоскости проекций.

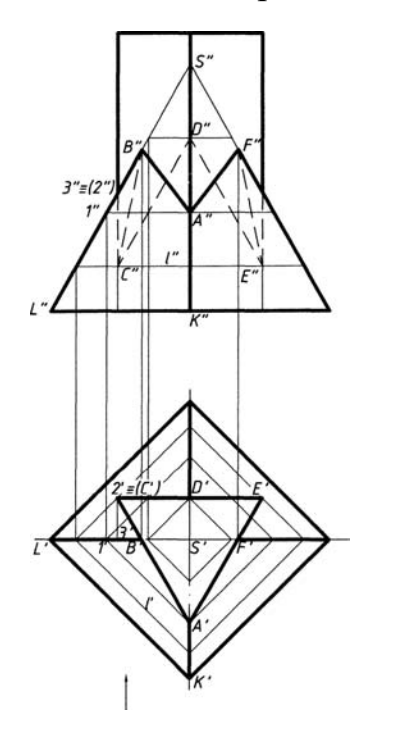

Рисунок 4.1 – Пересечение трехгранной призмы и четырехгранной пирамиды

Следовательно, в соответствии со свойствами проецирующих фигур горизонтальная проекция линии пересечения совпадает с проекцией призмы и задача сводится к определению ее фронтальной проекции на основе принципа принадлежности. Так как линия пересечения многогранников представляет собой замкнутую пространственную ломаную линию, то необходимо найти только вершины этой ломаной, т. е. точки *А″*, *В″*, *С″*, *D*″, *E*″, *F*″. Точку *В*″ можно найти сразу по линии проекционной связи, т. к. она находится на ребре *SL* пирамиды, то *В*″Є*S*″*L*″. Аналогично можно построить точку *F*″. А вот для нахождения точки *А*″ следует применить вспомогательные построения на

основе принципа принадлежности. Так как точка *А* принадлежит одновременно и поверхности призмы, и поверхности пирамиды, то через точку *А*′ на поверхности пирамиды проводим прямую *L*′, параллельную стороне основания *LK* пирамиды, находим точку *1*′Є*S*′*L*′, проецируем точку *1*′ на фронтальную проекцию и строим прямую *L*″║*L*″*K*″, а затем находим точку *А*″Є*L*″ по линии проекционной связи.

Аналогично можно построить точки *C*″, *D*″, *E*″. Соединяя точки ломаной на фронтальной проекции, принимаем во внимание принадлежность их определенной грани и последовательность расположения точек, т. е. соединяем точки в таком же порядке, как и на горизонтальной проекции – *А*″-*В*″-*С*″-*D*″-*E*″-*F*″-*A*″.

Построив линию пересечения поверхностей, приступаем к определению ее видимости. В связи с тем, что на фронтальной плоскости проекции видимы две передние грани пирамиды, то видимыми будут линии *А*″*В*″ и *А″F*″ пересечения

этих граней видимыми гранями прямой призмы; все другие участки пространственного шестиугольника – невидимые.

Для определения видимости ребер заданных многогранников воспользуемся конкурирующими точками.

Например, возьмем конкурирующие точки *2* и *3*, одна из которых (точка *3*) лежит на ребре пирамиды *SL*, а вторая – на ребре призмы и *2*′ = *С*′.

Так как на горизонтальной проекции видно, что точка *3*′ расположена ниже, чем точка *2′*, значит, она находится ближе к наблюдателю и, следовательно, на фронтальной проекции видна точка *3*″, а она лежит на ребре *SL*. Следовательно, участок *L″B*″ ребра *SL* видимый. Аналогично можно определить видимость фигур и на других участках.

## *4.2 Построение линии пересечения поверхностей методом вспомогательных секущих плоскостей*

Пусть требуется определить линию пересечения поверхности сферы с поверхностью тора (рисунок 4.2). Так как обе заданные поверхности являются поверхностями вращения, то линия их пересечения представляет пространственную кривую, для построения которой нужно найти ряд точек.

Для получения этих точек следует воспользоваться такими вспомогательными плоскостями, чтобы проекции линий пересечения с заданными поверхностями были бы наиболее простого вида.

Такими плоскостями в данном случае являются горизонтальные плоскости (α, β, γ, σ), которые пересекают заданные поверхности по окружностям, проецирующимся на горизонтальную плоскость проекций без искажения.

Взаимное пересечение горизонтальных проекций указанных окружностей определяет горизонтальные проекции точек, принадлежащих линии пересечения. Сначала находим точки *1* и *6*. Это так называемые «опорные» или «характерные» точки линии пересечения. Эти точки определяют сразу на фронтальной проекции без

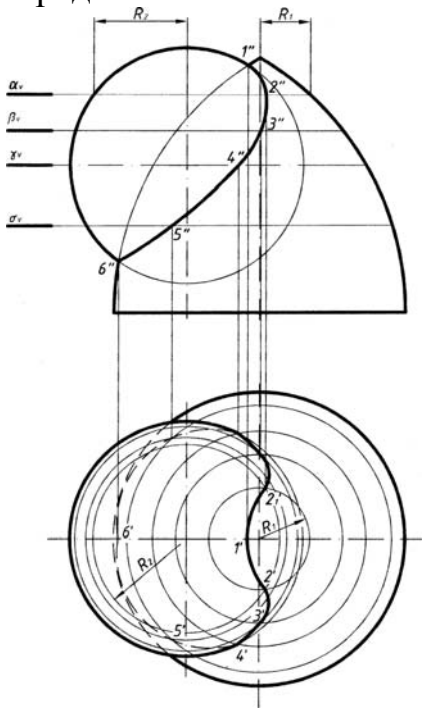

Рисунок 4.2 – Пересечение сферы и тора

дополнительных построений как результат пересечения очерковых образующих заданных поверхностей (можно представить, что мы рассекаем обе поверхности так называемой «осевой» плоскостью ω, тогда на фронтальной плоскости проекций получим очерки заданных поверхностей, которые пересекаются в точках *1″* и *6″*). В данном случае точки *1* и *6* являются высшей и низшей точками линии пересечения и теперь понятен диапазон, в котором следует проводить вспомогательные плоскости. Так, в частности, в результате пересечения по-

верхностей сферы и тора горизонтальной плоскости α получены окружности радиусами *R*1 и *R*2.

Эти окружности на горизонтальной проекции пересекаются в точках *2′* и  $2/$ , затем находим их на фронтальной плоскости по линии связи на следе  $\alpha_V$ .

Проведя ряд горизонтальных вспомогательных плоскостей, аналогичным образом найдем и другие точки, принадлежащие линии пересечения.

Точка *4* определена в пересечении поверхностей плоскостью γ, проходящей через экватор сферы и являющейся границей видимости на горизонтальной проекции.

Все найденные точки следует последовательно соединить друг с другом плавной кривой линией.

## *4.3 Построение линии пересечения поверхностей методом вспомогательных секущих сфер*

Способ вспомогательных секущих сфер может быть использован, если:

– заданные поверхности являются поверхностями вращения;

– оси заданных поверхностей пересекаются;

– оси поверхностей лежат в плоскости, параллельной одной из плоскостей проекций.

Способом вспомогательных секущих сфер проекция линии пересечения на плоскости проекций, параллельно которой расположены оси поверхностей, может быть построена по одной проекции заданных поверхностей.

На рисунке 4.3 приведен пример определения проекций точек линии пересечения поверхностей двух конусов, оси которых пересекаются в точке *О* и параллельны плоскости *V*.

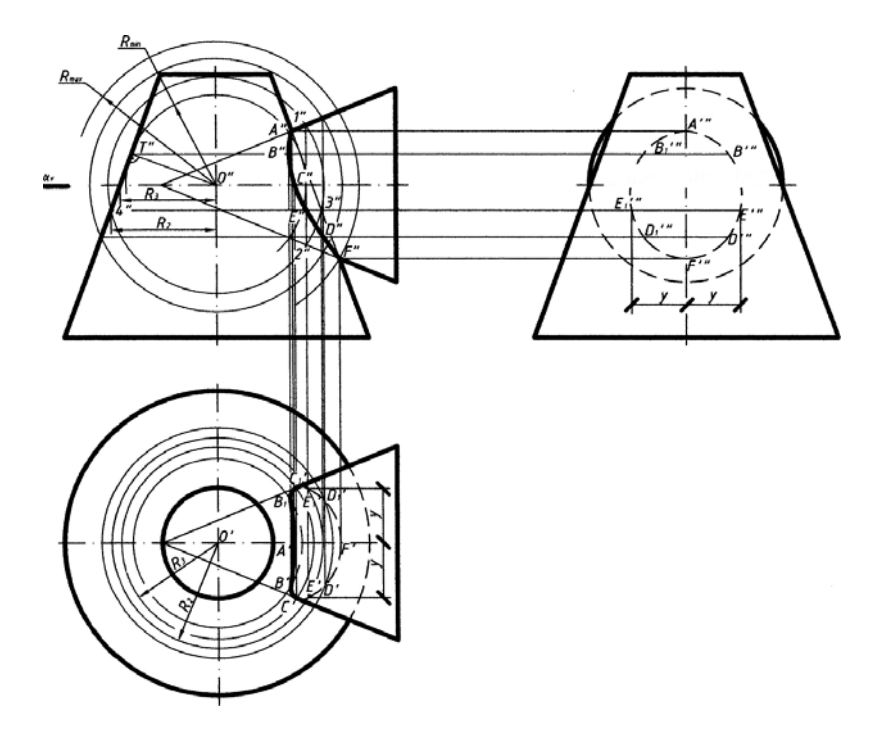

Рисунок 4.3 – Пересечение двух конусов

Сферическая поверхность радиусом *R*1 с центром в точке *О* пересечет конические поверхности по окружностям, фронтальные проекции которых изобразятся в виде прямых *1″*–*2″* и *3″*–*4″*. Взаимное пересечение этих прямых определяет фронтальную проекцию Е″ точки *Е*, принадлежащей линии пересечения.

Проведя несколько сферических поверхностей с различными радиусами из того же центра, получим аналогичным образом ряд точек, принадлежащих линии пересечения.

Найдя с помощью сфер различного радиуса ряд точек линии пересечения поверхностей, соединяем их плавной кривой линией.

Затем переходим к построению горизонтальной и профильной проекций линии пересечения и определению видимости.

#### **5 Разъемные и неразъемные соединения**

#### *5.1 Резьбовые соединения*

*5.1.1 Классификация резьб*, *их изображение и условное обозначение.* 

Основным элементом всех резьбовых соединений является резьба [9]. Часть резьбы, образованную при одном повороте профиля вокруг оси, называют витком.

Если резьбу выполняют до некоторой поверхности, не позволяющей доводить инструмент до упора к ней, то образуется недовод резьбы. Сбег и недовод образуют недорез резьбы. Если требуется изготовить резьбу полного профиля, без сбега, то для вывода резьбообразующего инструмента делают проточку, диаметр которой для наружной резьбы должен быть немного меньше внутреннего диаметра резьбы, а для внутренней резьбы – немного больше наружного диаметра резьбы (рисунок 5.1).

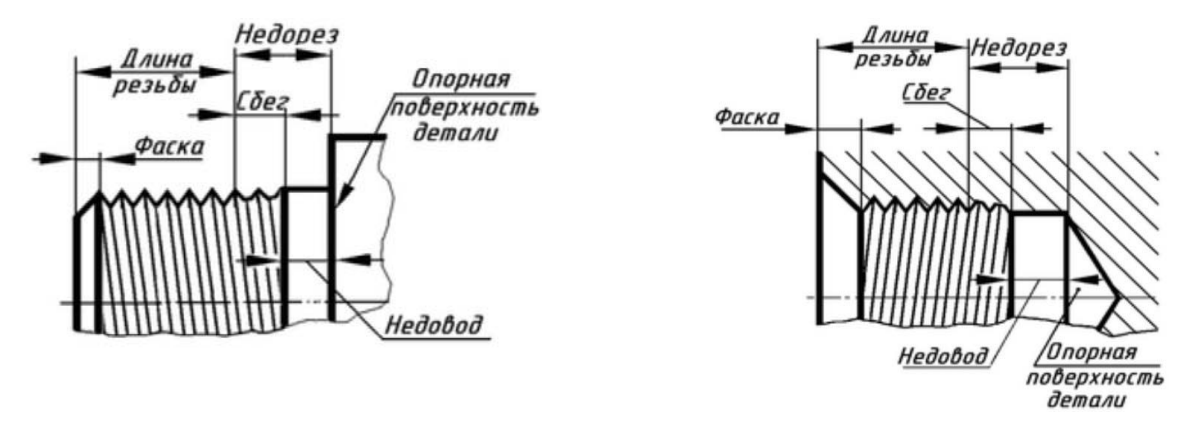

Рисунок 5.1 – Наружная и внутренняя резьба

В начале резьбы, как правило, делают коническую фаску, предохраняющую крайние витки от повреждений и служащую направляющей при соединении деталей с резьбой. Фаску выполняют до нарезания резьбы.

На рисунке 5.2 изображен профиль резьбы и обозначены его основные параметры.

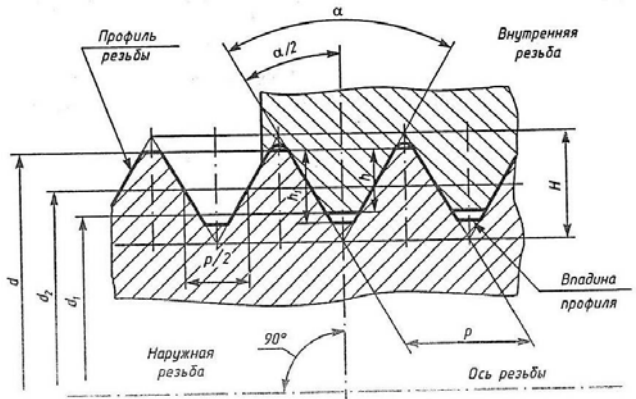

Рисунок 5.2 – Основные параметры резьбы

*Ось резьбы* – прямая, относительно которой происходит винтовое движение плоского профиля, образующего резьбу.

*Профиль резьбы* – контур сечения резьбы в плоскости, проходящей через ее ось.

*Угол профиля* α – угол между боковыми сторонами профиля.

*Наружный диаметр резьбы d* – диаметр воображаемого цилиндра, описанного вокруг вершин наружной резьбы или впадины внутренней резьбы.

*Внутренний диаметр резьбы d*<sup>1</sup> – диаметр воображаемого цилиндра, вписанного во впадины наружной резьбы или в вершины внутренней резьбы.

*Шаг резьбы Р* – расстояние между соседними одноименными боковыми сторонами профиля в направлении, параллельном оси резьбы.

*Ход резьбы* – расстояние между ближайшими одноименными боковыми сторонами профиля, принадлежащими одной и той же винтовой поверхности в направлении, параллельном оси резьбы. В *однозаходной* резьбе ход равен шагу, в *многозаходной* – произведению шага на число заходов.

Согласно ГОСТ 2.311–68 [9] на чертежах резьбу изображают условно, независимо от профиля резьбы (рисунок 5.3).

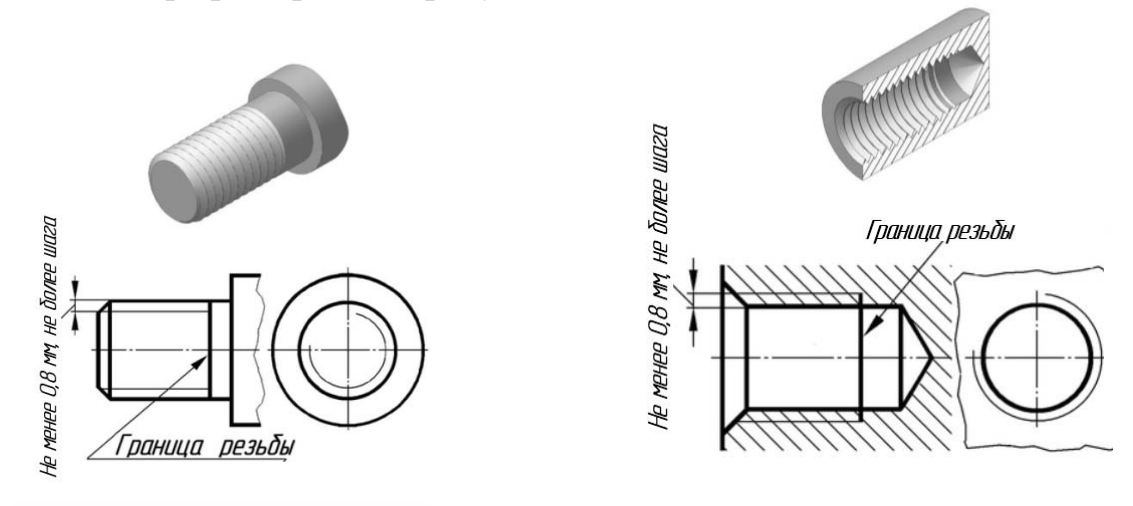

Рисунок 5.3 – Изображение резьбы на цилиндрических поверхностях

Фаска, не имеющая специального конструктивного назначения, в проекции на плоскость, перпендикулярную оси резьбы, не изображается.

На разрезах резьбового соединения изображают только ту часть внутренней резьбы, которая не закрыта наружной резьбой. Штриховку проводят до сплошных основных линий (рисунок 5.4).

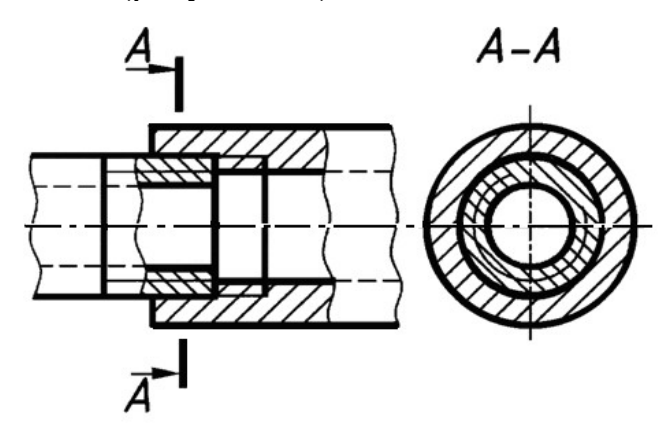

Рисунок 5.4 – Изображение резьбы в соединении

#### *5.1.2 Построение соединения болтом по действительным размерам.*

*Болт* представляет собой цилиндрический стержень, снабженный на одном конце головкой, на другом – резьбой, на которую навинчивается гайка.

На рисунке 5.5 показаны наглядное изображение соединения деталей болтом и соединение болтом по действительным размерам.

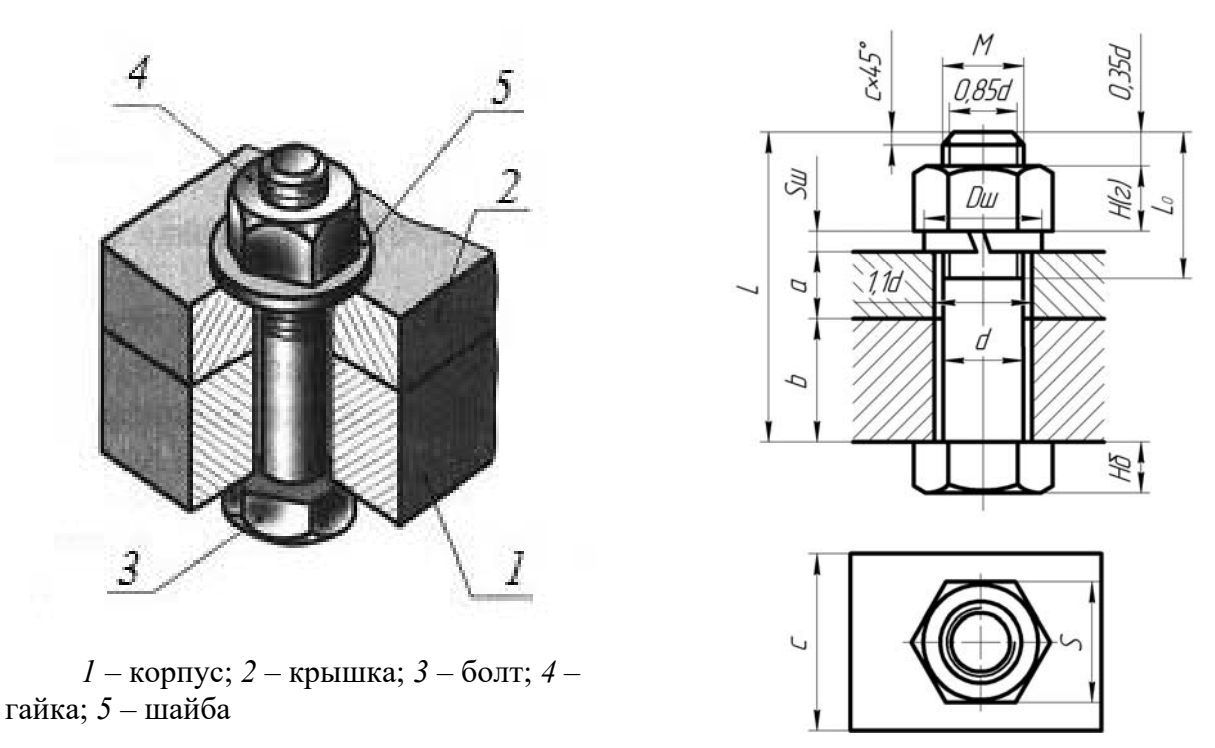

Рисунок 5.5 – Изображение соединения болтом

Исходным параметром болта является его наружный диаметр резьбы *d*. Расчетная длина болта: *Lр* = *a* + *b* + *Sш* + *Н*(*г*) + 0,35*d*. Размеры *а* и *b* берутся из

схемы согласно выданному варианту. Размеры пружинной шайбы *Sш*, *Dш* подбираются по ГОСТ 6402–70, высота шестигранной гайки *Нг* и размер «под ключ» *S* – из ГОСТ 5915–70. Стандартная длина болта *L* подбирается после расчета *Lр* по ГОСТ 7798–70.

Величина фаски *с* зависит от шага резьбы.

*Гайка* – деталь, имеющая отверстие с резьбой.

Для построения гайки по действительным размерам необходимо знать диаметр *d* резьбы гайки. В соответствии с диаметром резьбы определяют диаметр описанной окружности *e* (рисунок 5.6).

На виде спереди строят проекции шестигранной призмы заданной высоты *m*, которая равна размеру *Нг* с рисунка 5.6. Далее определяют диаметр *dw* окружности, ограничивающей торцовые плоскости гайки: *dw =* (0,9…0,95) *S.*

Вычерчивание проекций гипербол условно заменяют упрощенным вычерчиванием дуг окружностей. Для нахождения центров радиусов дуг окружностей используют три точки: вершину гиперболы и две точки концов гиперболы.

Через точку *4"* радиусом *R =* 1,5*d*, центр которого будет лежать на оси гайки, проводят дугу до пересечения с боковыми ребрами гайки.

Соединив полученные точки, определяют центры *О*<sup>1</sup> *"* радиусов *R*2, которые будут находиться посередине между ребрами гайки. Из центра *О*<sup>1</sup> *"* радиусом *R2* проводят дуги на боковых гранях гайки.

Заканчивают построение гайки изображением резьбы на виде сверху.

Параметры гайки выбирают, руководствуясь ГОСТ 5915–70.

*Шайба* – деталь резьбового соединения в виде

тонкого плоского или фасонного диска с отверстием круглой формы. Стандартные плоские шайбы подкладываются под гайки или головки болтов (винтов) с целью предохранения свинчиваемых деталей от повреждения или увеличения опорной поверхности гайки или головки. Для предотвращения резьбовых соединений от самоотвинчивания широко применяются пружинные шайбы. Данные для построения шайб приведены в ГОСТах.

#### *5.1.3 Построение соединения винтом по действительным размерам.*

*Крепежный винт* – деталь, которая служит для разъемного соединения и представляет собой цилиндрический стержень с резьбой для ввинчивания в одну из соединяемых деталей и головкой различных форм «под ключ» или с прорезью «под отвертку».

На рисунке 5.7 представлены наглядное изображение винтового соединения и винт, начерченный по действительным размерам.

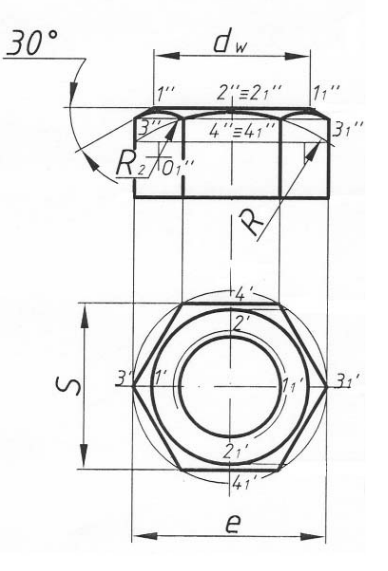

Рисунок 5.6 – Пример построения шестигранной гайки нормальной точности

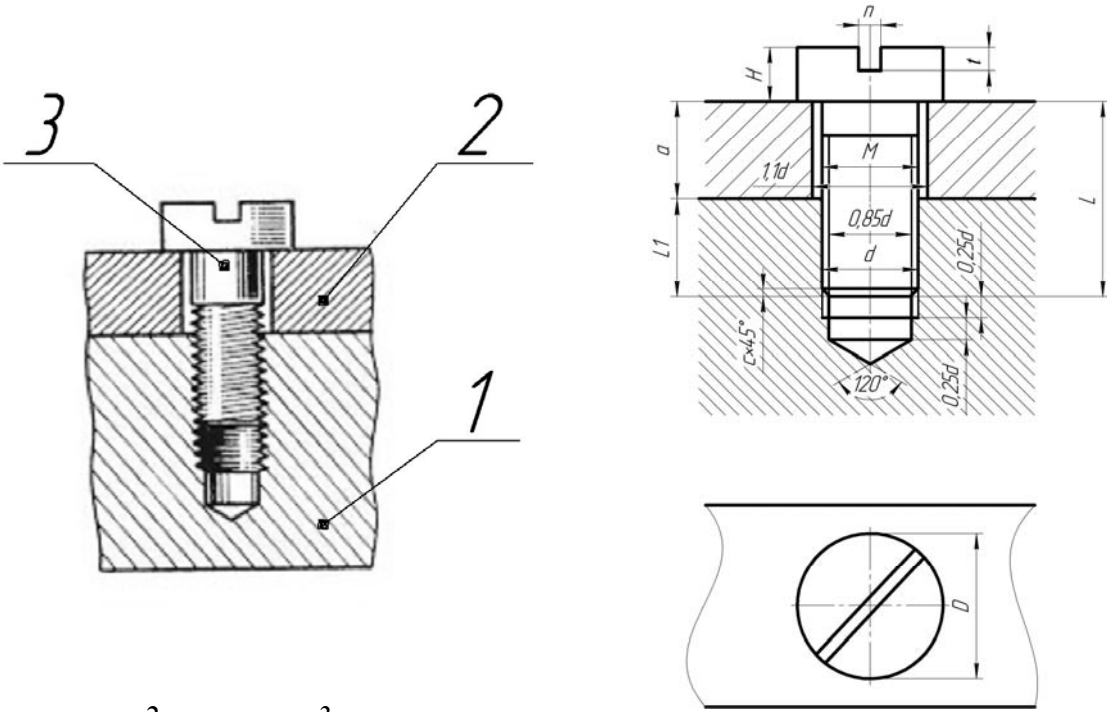

*1* – корпус; *2* – крышка; *3* – винт

Рисунок 5.7 – Изображение соединения винтом

Винтовое соединение расчитывают исходя из заданного диаметра резьбы *d*, толщины привинчиваемой детали *а*, марки материала детали с резьбовым гнездом (*L*1 зависит от материала корпуса).

На сборочных чертежах шлицы (под отвертку) на головках винтов вычерчиваются под углом 45° относительно рамки чертежа.

Остальные размеры винта (*D*, *H*, *n*, *t*) выбирают, руководствуясь ГОСТ.

Если материал корпуса – пластмасса или легкий сплав, то под винт необходимо класть шайбу, размеры которой берутся из ГОСТ 11371–78.

#### *5.1.4 Спецификация.*

*Спецификация* – это текстовый конструкторский документ, определяющий из какого количества и разновидностей частей собирается изделие и какие сопутствующие документы дополняют его сборочный чертеж.

В общем случае спецификация носит табличную форму.

Заполнение штампа основной надписи спецификации аналогично штампу сборочного чертежа, но шифр ее не содержит аббревиатуру СБ (сборочный чертеж) и название изделия также не содержит это пояснение.

На рисунке 5.8 приведен пример спецификации абстрактного изделия, соответствующий заданию «Соединения резьбовые».

*Болт М24×80.108.016 ГОСТ 7798*–*70* 

Болт с резьбой диаметром *d =* 24 мм, с крупным шагом резьбы, который не указывается, длиной 80 мм, класса прочности 10,9, с цинковым хроматированным покрытием толщиной 6 мкм.

*Винт М16×60.058.056 ГОСТ 1491*–*80*

Винт (по ГОСТ 1491–80) исполнения 1 с наружным диаметром резьбы 16 мм, крупным шагом, длиной 60 мм, 5,8 – класс прочности; 0,5 – вид покрытия; 6 – толщина покрытия в микрометрах.

## *Гайка М20×1,5.5.016 ГОСТ 5915–70*

Гайка (по ГОСТ 5915–70) исполнения 1, с диаметром резьбы *d =* 20 мм, с мелким шагом 1,5, классом прочности 5, с покрытием 01, толщиной 6 мкм, классом точности *В*. Нормальный класс точности *В* не указывают.

#### *Шайба 24.65Г ГОСТ 6402*–*70*

Шайба пружинная (по ГОСТ 6402–70) исполнения 1 для крепежной детали с диаметром резьбы 8 мм, из стали *65Г* без покрытия. То же с кадмиевым, хроматированным покрытием толщи0 ной 9 мкм.

| Зана                                                              | Nas,                                      | <i>Обозначение</i>         | Ķол<br>Наименавание                                                       | Приме-<br>чание               |
|-------------------------------------------------------------------|-------------------------------------------|----------------------------|---------------------------------------------------------------------------|-------------------------------|
|                                                                   |                                           |                            | Документация                                                              |                               |
| 43                                                                |                                           | <i>09.02.01.00 CG</i>      | Сборочный чертеж                                                          |                               |
|                                                                   |                                           |                            | Детали                                                                    |                               |
| 44                                                                | 1                                         | <i>09.02.01.01</i>         | Корпус                                                                    | 1                             |
| 44<br>44                                                          | $\overline{c}$<br>$\overline{\mathbf{3}}$ | 09.02.01.02<br>09.02.01.03 | Крышка<br><b>Уголок</b>                                                   | 1<br>$\overline{\mathcal{U}}$ |
|                                                                   |                                           |                            | Стандартные изделия                                                       |                               |
|                                                                   | 4                                         |                            | Балт М24х80 109 016<br><i>FOCT 7798-70</i>                                | 1                             |
|                                                                   | 5                                         |                            | Винт М16х60 058 056                                                       |                               |
|                                                                   | 6                                         |                            | ГОСТ 1491-80<br>Гайка М20х1.5.5.016                                       | $\overline{\mathcal{I}}$      |
|                                                                   |                                           |                            | ГОСТ 5915-70                                                              | 1                             |
|                                                                   | 7                                         |                            | Гайка М24.5.016<br><i>FOCT 5915-70</i>                                    | 1                             |
|                                                                   | 8                                         |                            | Шайба 16.01<br><b>FOCT 11371-78</b>                                       | 1                             |
|                                                                   | 9                                         |                            | Шайба 20.65Г                                                              |                               |
|                                                                   | 10                                        |                            | ГОСТ 6402-70<br>Шайба 24.65Г                                              | 1                             |
|                                                                   |                                           |                            | <b>FOCT 6402-70</b>                                                       | $\mathcal{I}$                 |
|                                                                   | 11                                        |                            | Шпилька М20х1.5х55.069<br>ГОСТ 22032-76                                   | $\mathcal{I}$                 |
|                                                                   | № докум.                                  |                            | <i>09.02.01.00</i>                                                        |                               |
| 1эм. Лист<br>Разраб.<br>Иванов<br><b>Naob</b><br>Nempob<br>Нхонтр |                                           | Подп<br>long               | <b>NUCTI</b><br>Листов<br>/lum<br>Соединение резьбовое<br>БРУ, гр. ТМ-051 |                               |

Рисунок 5.8 – Спецификация

## *Шпилька М20×1,5×55.069.029 ГОСТ 22032*–*76*

Шпилька исполнения 1 с наружным диаметром резьбы 20 мм, мелким шагом 1,5 мм, рабочая длина шпильки *l =* 55 мм, 6,9 – класс прочности, 0,2 – вид покрытия, 9 – толщина покрытия в микрометрах. Для шпильки исполнения 2 в условном обозначении перед наружным диаметром резьбы ставится цифра 2.

## *5.2 Шпоночные соединения*

Шпонкой называют деталь, устанавливаемую в пазах двух соприкасающихся деталей и служащую для передачи крутящего момента от одной из двух соприкасающихся деталей к другой, чаще всего от вала к расположенным на нем деталям (шкивы, зубчатые колёса, маховики и др.).

Шпоночные соединения могут обеспечивать неподвижное или подвижное вдоль продольной оси соединение деталей.

Форма и размеры большинства типов шпонок стандартизированы и зависят от условий работы соединяемых деталей и диаметра вала [18].

По форме стандартные шпонки разделяются на призматические, сегментные и клиновые (рисунок 5.9).

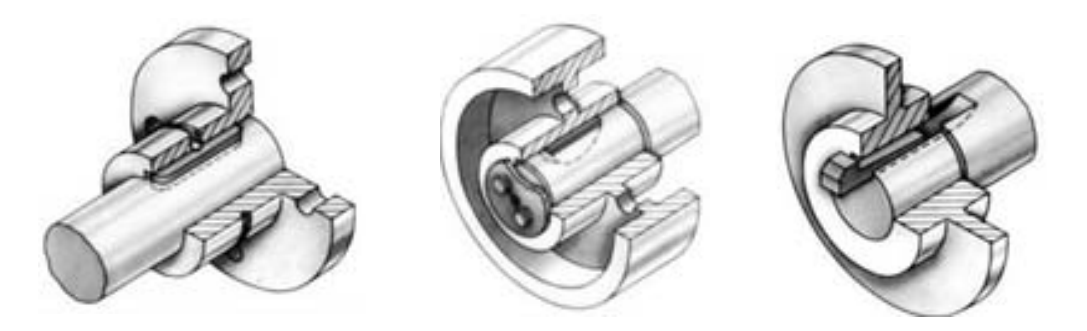

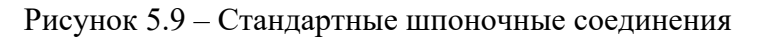

На продольных разрезах шпоночных соединений шпонки всех типов условно изображают нерассеченными.

*Призматические* шпонки получили наиболее широкое распространение. Призматические шпонки бывают трех исполнений (рисунок 5.10).

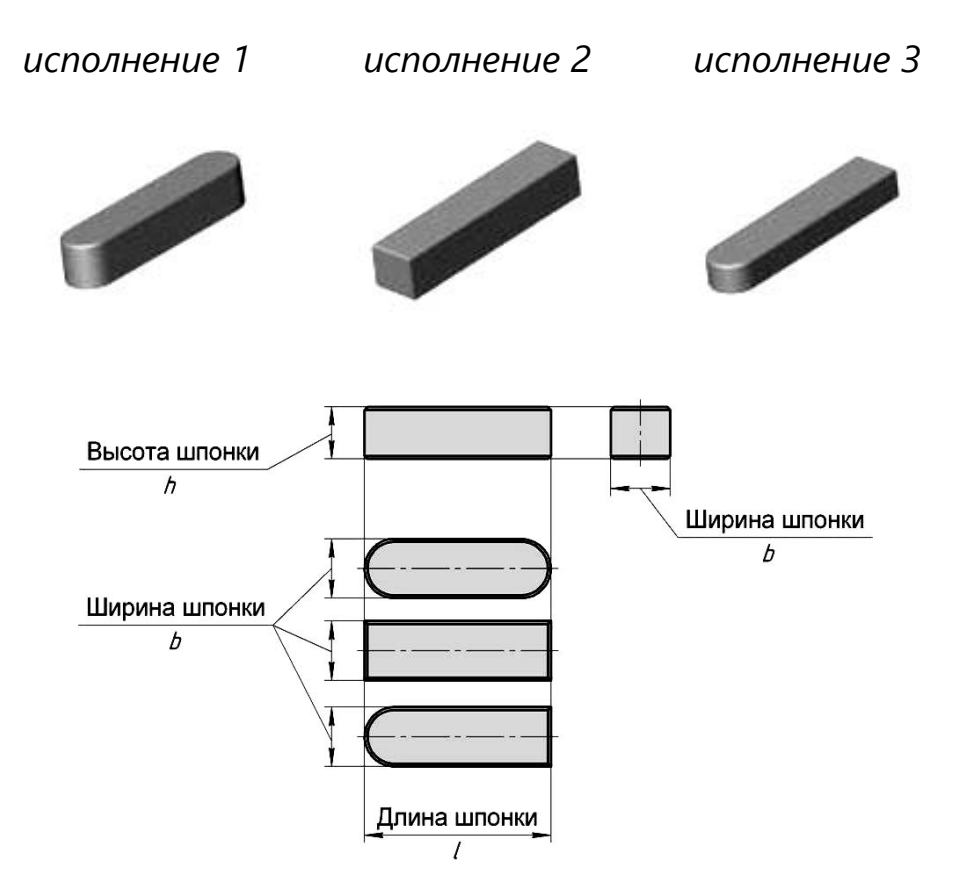

Рисунок 5.10 – Призматические шпонки

*Пример условных обозначений призматических шпонок*

1 Призматическая шпонка исполнения 1 с размерами *b* = 16 мм,  $h = 10$  мм,  $l = 100$  мм

Шпонка 
$$
16 \times 10 \times 100
$$
 ГОСТ 23360–78.

2 Призматическая шпонка исполнения 2 с размерами *b* = 16 мм,  $h = 10$  MM,  $l = 100$  MM

Шпонка 2–16 × 10 × 100 ГОСТ 23360–78.

*Сегментные шпонки* по назначению аналогичны призматическим и применяются при небольших диаметрах валов. Шпонки выполняют в виде сегмента, что обеспечивает технологичность изготовления шпоночного паза на валу путем фрезерования дисковой фрезой, а также удобство сборки шпоночного соединения.

Установлены две формы шпонок: нормальная и низкая (рисунок 5.11).

В обозначении шпонки должны указываться ее ширина, высота и номер стандарта.

Обозначение шпонки нормальной формы и сечением  $b \times h_1 = 5 \times 6,5$ 

Шпонка 5 × 6,5 ГОСТ 24071–97.

Обозначение низкой шпонки с сечением  $b \times h_1 = 5 \times 5,2$ 

Шпонка 5 × 5,2 ГОСТ 24071–97.

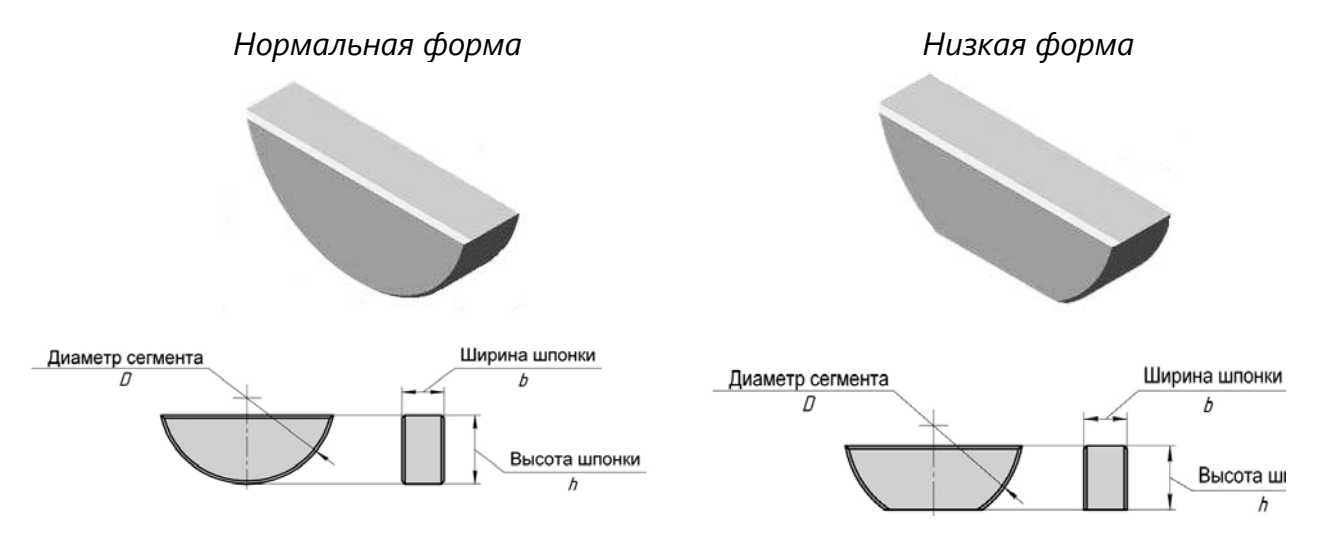

Рисунок 5.11 – Сегментные шпонки

*Клиновые шпонки* держатся благодаря силам трения. Так как их установка требует иногда больших усилий, применяют молоток. Клиновая шпонка вызывает некоторый перекос детали на валу, что является ее существенным недостатком. Клиновые шпонки, установленные в канавках вала и втулки, называются врезными. Иногда их изготавливают с головками, которые облегчают выталкивание шпонки из паза при разборке соединения.

ГОСТ 24068–80 устанавливает четыре исполнения клиновых шпонок (рисунок 5.12).

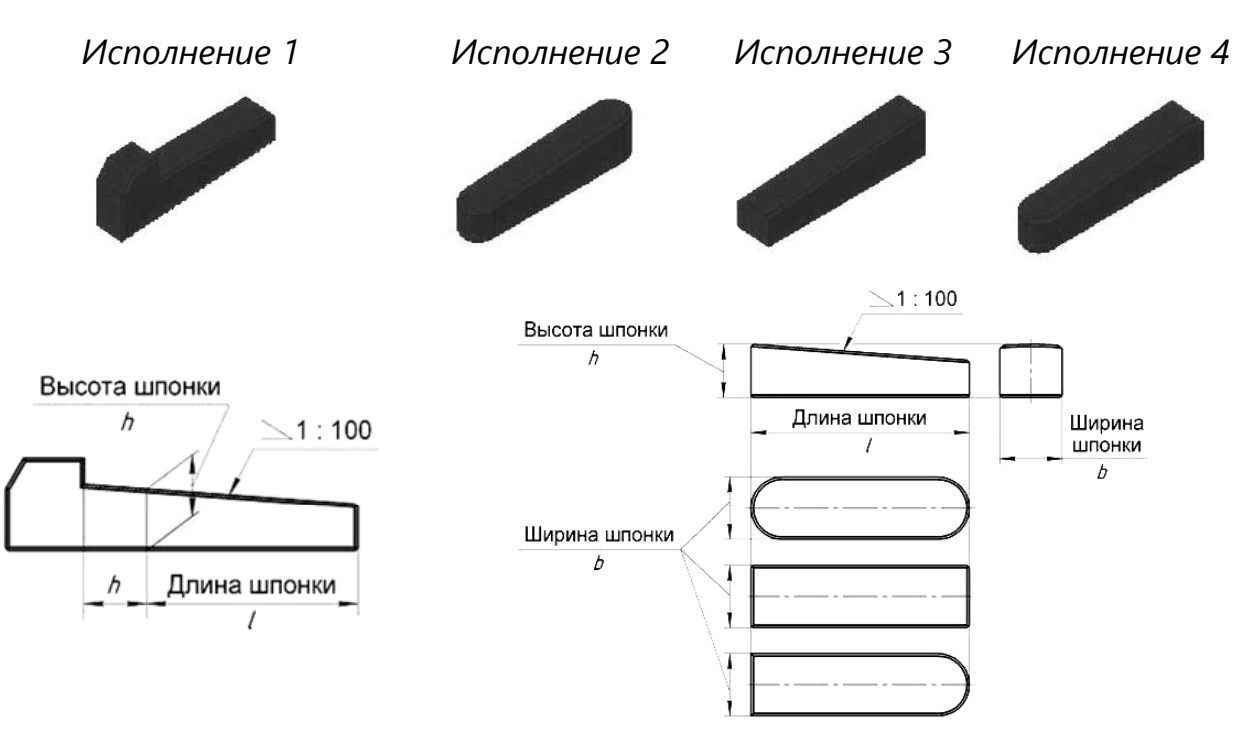

Рисунок 5.12 – Клиновые шпонки

Условное обозначение шпонки исполнения 1 с размерами *b* = 18 мм,  $h = 11$  MM,  $l = 100$  MM

Шпонка 18× 11 × 100 ГОСТ 24068–80.

Условное обозначение шпонки исполнения 2 с размерами *b* = 18 мм,  $h = 11$  MM,  $l = 100$  MM

Шпонка 2 – 18 × 11 × 100 ГОСТ 24068–80.

#### *5.3 Шлицевые соединения*

Соединение «вал – втулка», осуществляемое без применения вспомогательной детали при помощи зубьев (шлицев) и впадин (пазов), выполненных на валу и в отверстии втулки, входящих друг в друга, называют зубчатым (шлицевым) соединением [18].

Шлицевое соединение можно представить как многошпоночное соединение, в котором шпонки выполнены заодно с валом (рисунок 5.13).

По сравнению со шпоночными шлицевые соединения позволяют осуществить лучшее центрирование деталей, обеспечивают большую направленность и равномерность движения колеса вдоль вала, большую прочность соединения при динамических переменных нагрузках, уменьшают величину смятия на гранях зубьев.

Окружности и образующие поверхностей выступов зубьев вала и отверстия показывают сплошными основными линиями (рисунки 5.14 и 5.15).

Окружности и образующие поверхностей впадин на изображениях зубчатого вала и отверстия изображают сплошными тонкими линиями, при этом

 $28$ 

сплошная тонкая линия поверхности впадин на проекции вала на плоскость, параллельную его оси, должна пересекать линию границы фаски.

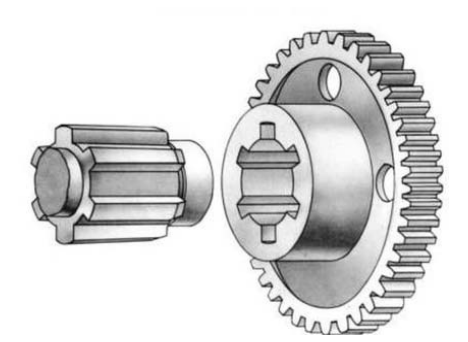

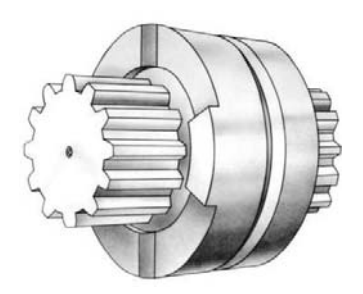

Рисунок 5.13 – Шлицевое соединение

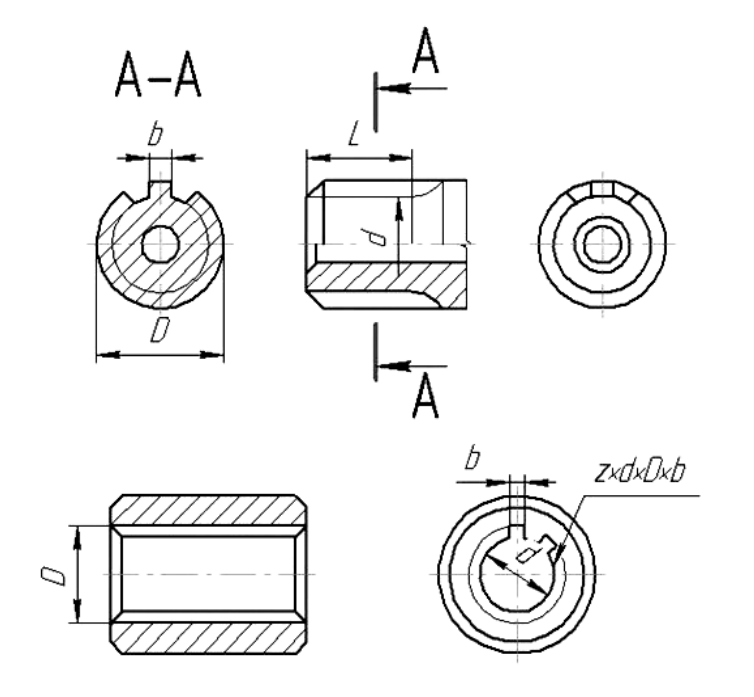

Рисунок 5.14 – Условное изображение шлицев

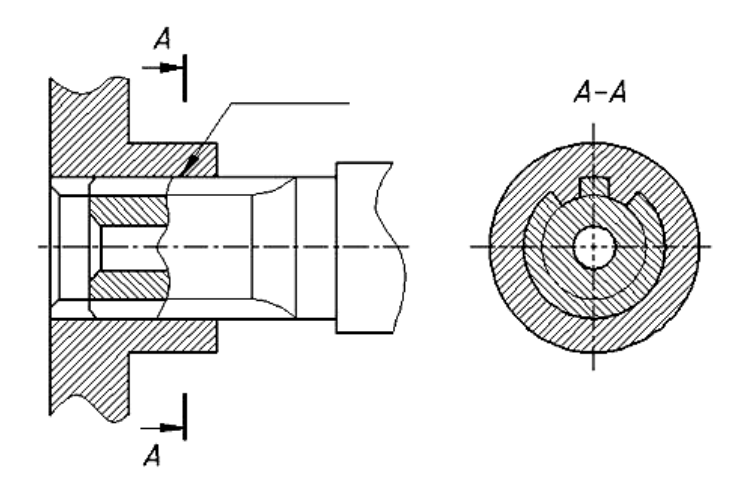

Рисунок 5.15 – Условное изображение шлицев в соединении

Образующие поверхностей впадин на продольных разрезах вала и отверстия показывают сплошными основными линиями.

На проекции вала и отверстия на плоскость, перпендикулярную его оси, а также в поперечных разрезах и сечениях окружности впадин показывают сплошными тонкими линиями.

Делительные окружности и образующие делительных поверхностей на изображениях деталей зубчатых соединений показывают штрихпунктирной тонкой линией.

Границу зубчатой поверхности вала, а также границу между зубьями полного профиля и сбегом показывают сплошной тонкой линией.

Пример выполнения задания «Соединение шпоночно-шлицевое» представлен на рисунке 5.16.

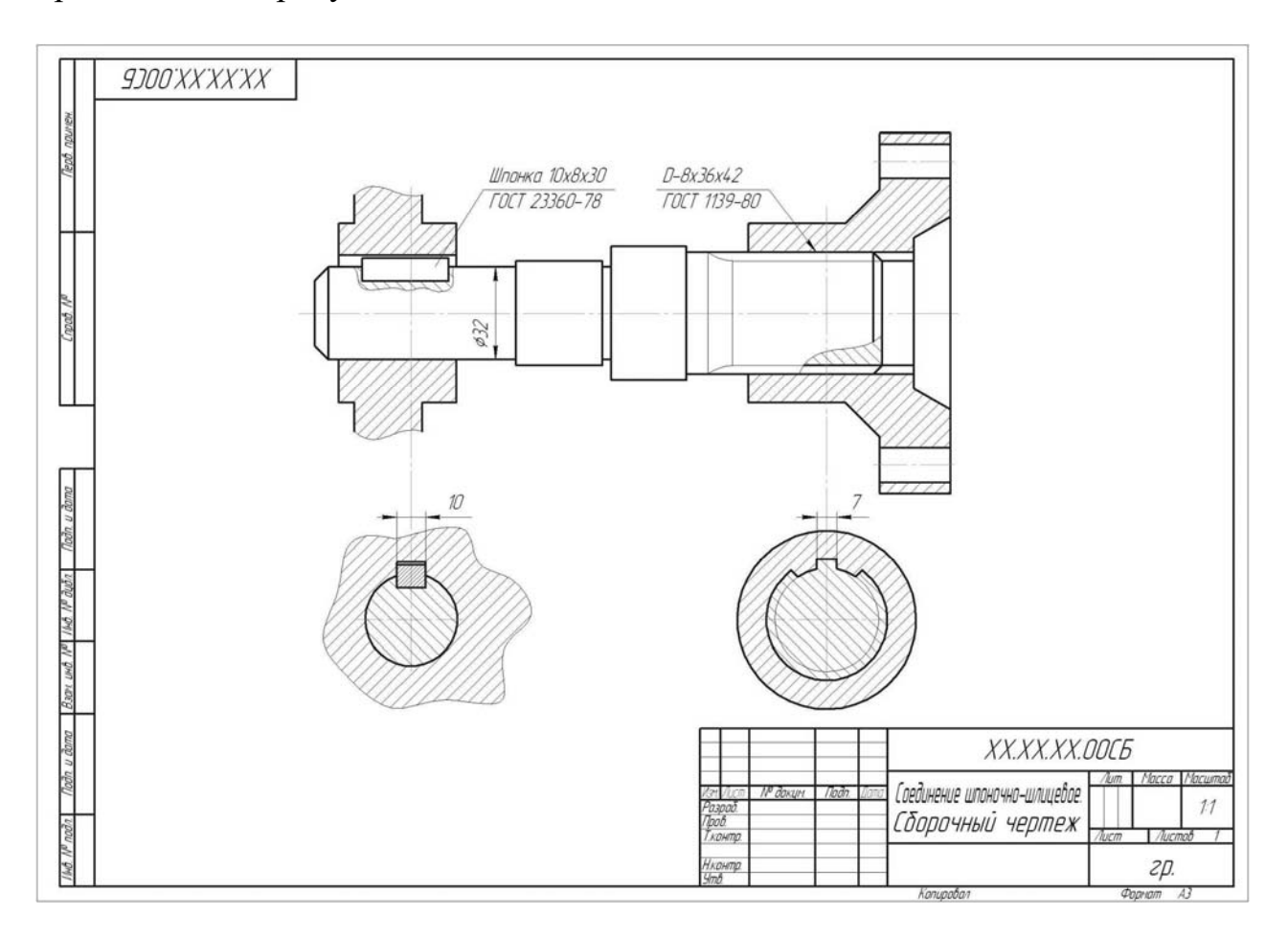

Рисунок 5.16 – Пример сборочного чертежа «Соединение шпоночно-шлицевое»

#### *5.4 Сварные соединения*

Сварным швом называют участок, образовавшийся в результате кристаллизации расплавленного материала или в результате пластической деформации стыков соединяемых деталей. Совокупность же деталей, соединенных сварным швом, называется сварным соединением.

В зависимости от характера применяемых источников тепла сварка подразделяется на следующие виды: дуговая, газовая и контактная.

По способу взаимного расположения частей свариваемых изделий различают соединения: стыковые (С), угловые (У), тавровые (Т), внахлестку (Н) и торцевые. По протяженности сварные швы подразделяются на непрерывные (сплошные), прерывистые (с цепным и шахматным расположением шва) и точечные. Кроме того, сварные швы бывают с предварительной подготовкой кромок и без нее. Некоторые типы сварных соединений и швов приведены на рисунке 5.17.

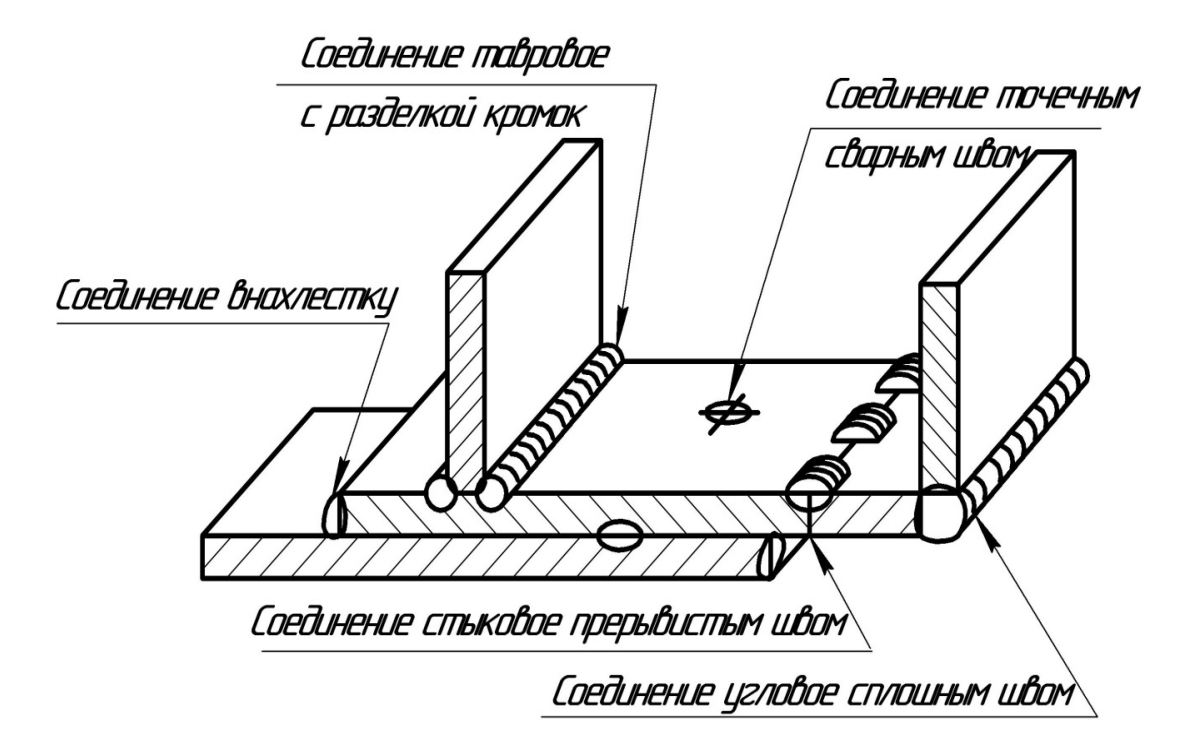

Рисунок 5.17 – Типы сварных соединений и швов

Швы сварных соединений, независимо от способа сварки, условно изображают:

– видимые – сплошной основной линией (рисунок 5.18, *а*, *в*);

– невидимые – штриховой линией (рисунок 5.18, *г*);

– видимую одиночную сварную точку – знаком <+>, который выполняется сплошными основными линиями длиной 5…10 мм (рисунок 5.18, *б*);

– невидимые одиночные точки сварки не изображают.

В условном обозначении сварного шва могут быть применены следующие вспомогательные знаки (рисунок 5.19):

*1* − для прерывистого шва с цепным расположением провариваемых участков с указанием длины участка <l> и шага <t>;

*2* − для прерывистого или точечного шва с шахматным расположением провариваемых участков с указанием размеров <1> и < t >;

*3* − если необходимо снять усиление сварного шва с указанием (или без указания) шероховатости обработанной поверхности;

*4* − когда требуется наплывы и неровности шва обработать с плавным переходом к основному материалу;

*5* − когда требуется указать размер катета сварного шва в поперечном сечении;

*6* − при выполнении шва по замкнутой линии, диаметр знака − 3…5 мм;

*7* − при выполнении шва по незамкнутой линии, если его расположение ясно из чертежа;

*8* − когда сварной шов выполняют при монтаже, т. е. установке изделия. Знаки изображают основной линией. Высота знаков должна быть одинаковой с высотой цифр, входящих в обозначение шва.

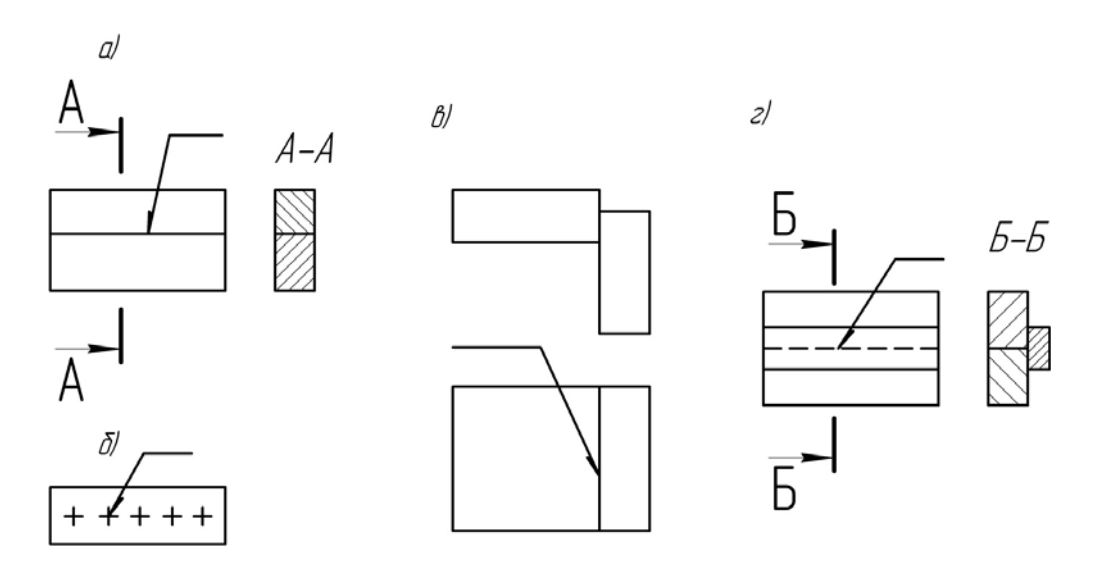

Рисунок 5.18 – Условное изображение сварных швов

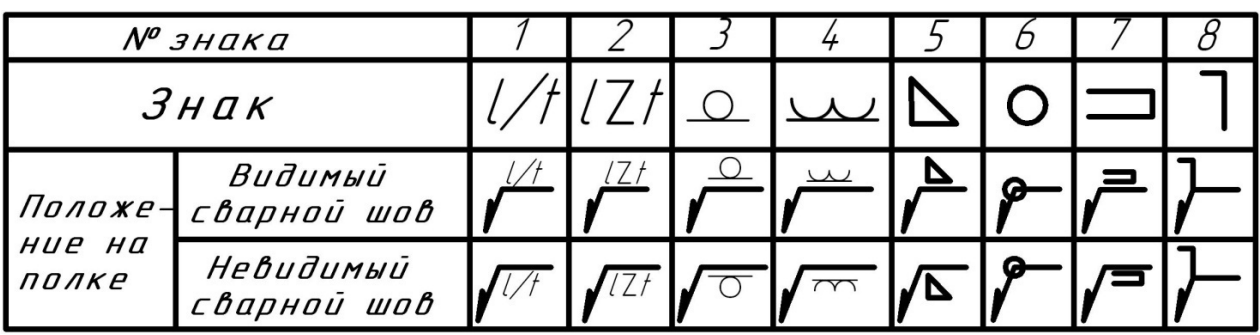

Рисунок 5.19 – Знаки, применяемые в условном обозначении сварных швов

Структура полного условного обозначения стандартного сварного шва или одиночной точки показана на рисунке 5.20, где выделено блоками:

*1* – обозначение номера стандарта на типы и конструктивные элементы швов сварных соединений;

*2* – буквенно-цифровое обозначение шва по стандарту на типы и конструктивные элементы швов сварных соединений;

*3* – условное обозначение способа сварки согласно стандарту на типы и конструктивные элементы швов сварных соединений (допускается не указывать);

*4* – знак и размер катета сварного шва;

 $5$  – размеры  $\langle$ 1> и  $\langle$ t> для прерывистого шва, помещаемые вместе с соответствующим знаком, или расчетный диаметр для одиночной сварной точки, или диаметр электрозаклепки;

*6* – вспомогательные знаки, например, знак обработки сварного шва с указанием требуемой шероховатости.

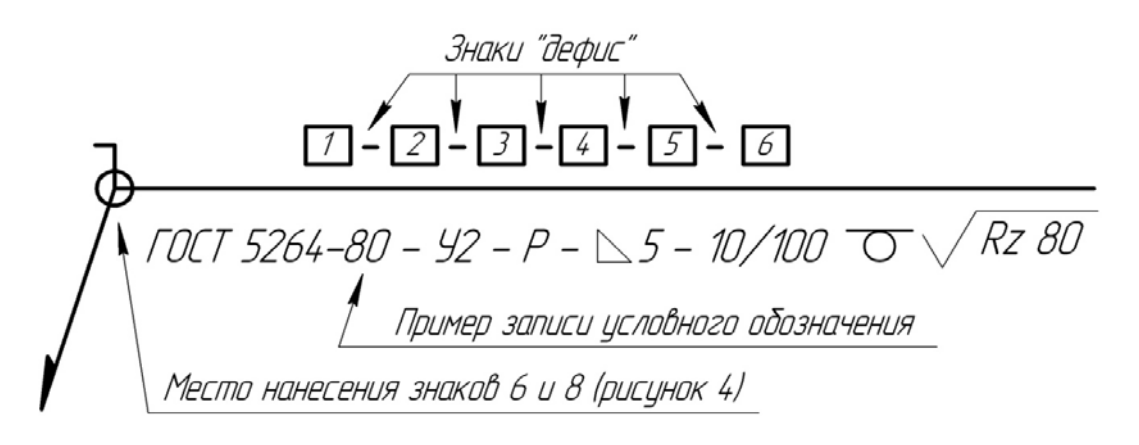

Рисунок 5.20 – Структура условного обозначения стандартного сварного шва

Если полка-выноска со стрелкой идет от лицевого изображения сварного шва, то его условное обозначение наносится над горизонтальной линией; если от изображения сварного шва от оборотной стороны, то условное обозначение приводится под горизонтальной линией (рисунок 5.21).

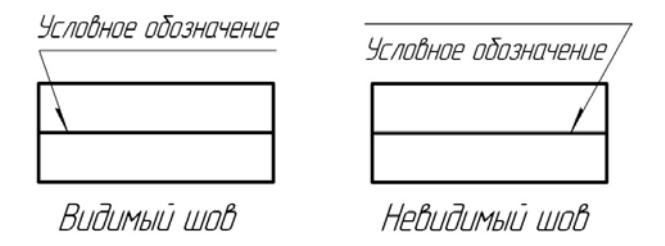

Рисунок 5.21 – Размещение условного обозначения шва с лицевой и обратной стороны

За лицевую сторону одностороннего шва сварного соединения принимают сторону, с которой производят сварку; двустороннего шва с симметрично подготовленными кромками – любую сторону; двустороннего шва с несимметрично подготовленными кромками – сторону, с которой производят сварку основного вида.

На рисунке 5.22 приведен пример чертежа сварного соединения.

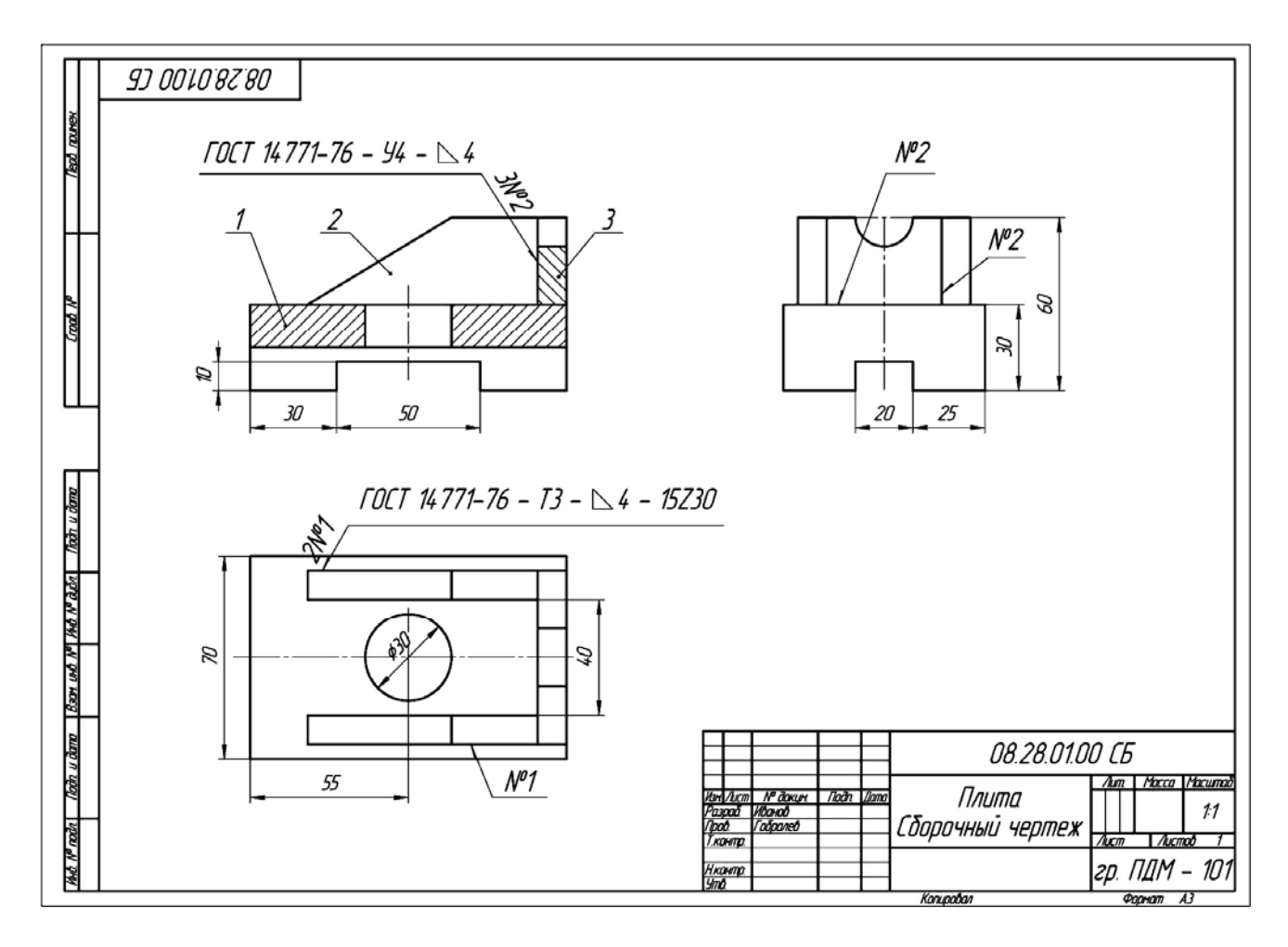

Рисунок 5.22 – Пример сборочного чертежа сварного соединения «Плита»

## **6 Эскизы**

*Эскиз* – это чертеж временного характера, выполненный, как правило, без применения чертежных инструментов без точного соблюдения масштаба, но с соблюдением пропорций частей детали. По содержанию он ничем не отличается от рабочего чертежа детали и выполняется с соблюдением правил и условностей, предусмотренных стандартами ЕСКД.

#### *6.1 Эскиз вала*

*Вал* – стержень, вращающийся в опорах и предназначенный передавать крутящий момент от одной детали к другой. В отличие от осей, которые только поддерживают детали, валы работают одновременно на изгиб и кручение. Иногда они несут дополнительно и сжимающие или растягивающие осевые нагрузки.

Составление эскизов валов с натуры проходит две стадии: подготовительную и основную [19].

*Этапы подготовительной стадии выполнения эскиза вала.* 

1 Осмотреть вал, провести анализ его формы в целом и установить, из каких геометрических форм он состоит (например, в состав поверхностей вала могут входить: цилиндр, конус, сфера, призма, тор и т. д.), т. е. расчленить его на отдельные геометрические тела и поверхности. Например, на рисунке 6.1 задан чертеж вала определенной формы.

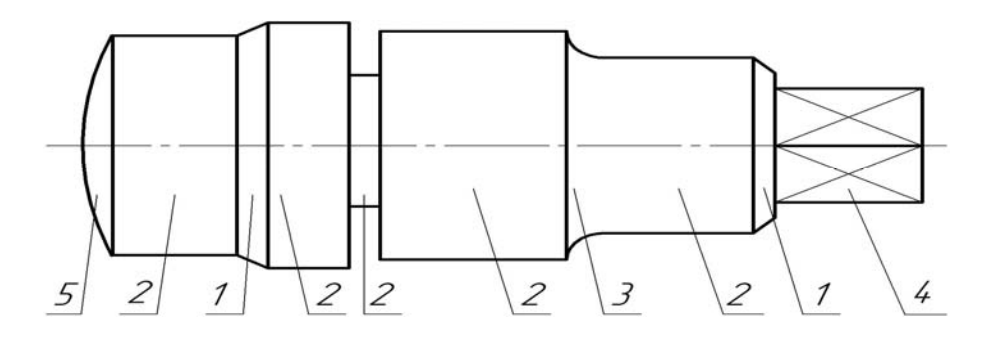

Рисунок 6.1 – Чертеж вала с указанием составляющих его поверхностей

Анализируя форму, можно расчленить вал на несколько простейших элементов (рисунок 6.2).

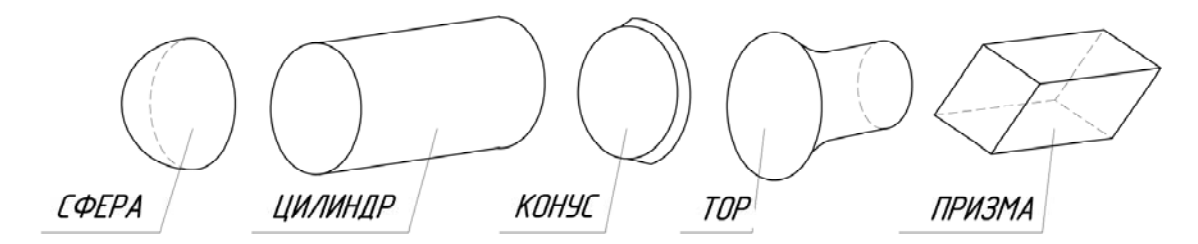

Рисунок 6.2 – Отдельные геометрические тела, из которых состоит вал

В машиностроении отдельным элементам валов принято присваивать названия, что в среде специалистов облегчает общение на техническом языке. На рисунке 6.3 приведены некоторые из них.

*Буртик* – кольцевое утолщение вала, составляющее с ним одно целое. Буртики препятствуют продольному перемещению оси вала. Плоские поверхности буртика называют *заплечиками*.

*Галтель* – криволинейная поверхность плавного перехода от меньшего сечения вала к плоской части заплечика или буртика. Галтели применяют для повышения прочностных свойств валов, осей в местах перехода от одного диаметра к другому.

*Лыска* – плоский срез на цилиндрической, конической или сферической части детали.

*Отверстие центровое* – отверстие в торце вала, применяемое для установки детали в центрах при обработке на токарных станках [12].

*Паз* – прорезь в виде фрезерованной канавки на деталях машин.

*Проточка* – кольцевой желобок на стержне или кольцевая выточка в отверстии, технологически необходимая для выхода резьбонарезного инструмента, шлифовального круга и т. п.

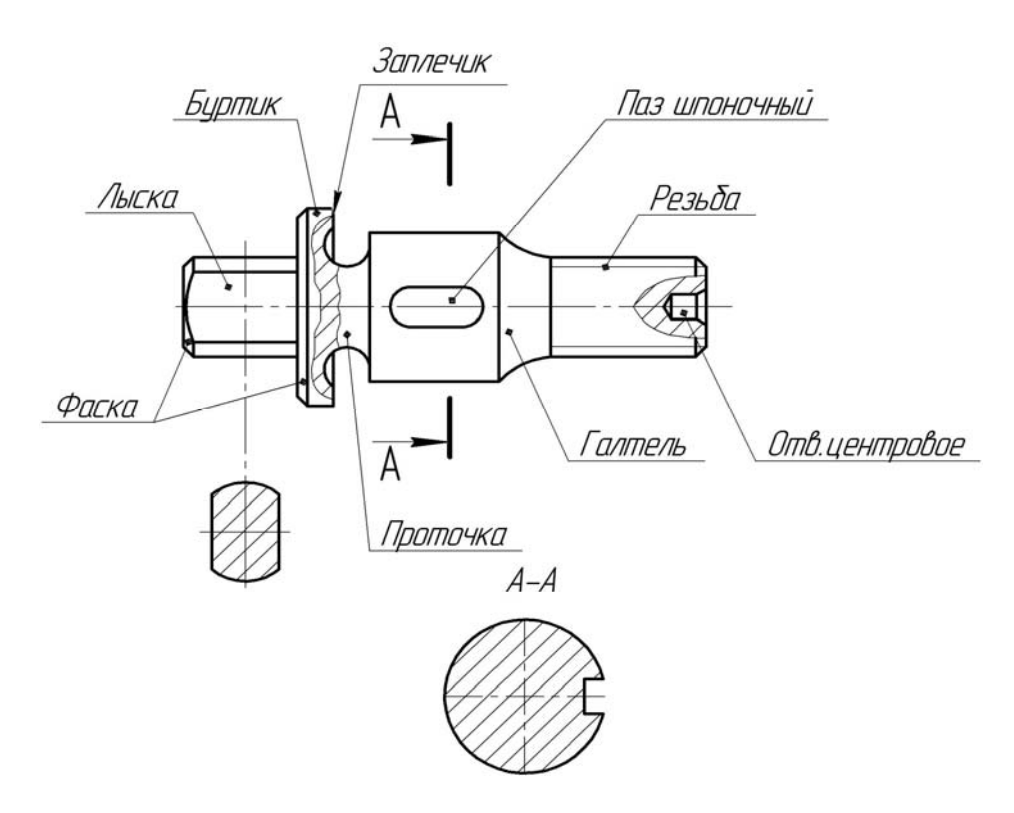

Рисунок 6.3 – Элементы вала

*Резьба* – поверхность, образованная при винтовом движении плоского контура.

*Рифление* – насечка на наружной поверхности вала в виде прямых рисок или сетки [13]. Оно предотвращает проскальзывание пальцев руки при завинчивании детали.

*Фаска* – скошенная кромка стержня, бруска, листа или отверстия [11]. Например, фаска вала – это скошенная часть боковой поверхности у его торца, заплечика или буртика. Фаски применяют для облегчения процесса сборки, предохранения рук от порезов острыми кромками, придания изделиям более красивого вида.

2 Определить наименование детали, ее назначение, принцип работы в изделии и из какого материала она состоит.

3 Определить главное изображение вала, т. е. изображение на фронтальной плоскости проекций. При выборе главного изображения вала следует учитывать его положение при обработке на станке.

4 Определить необходимое количество изображений (видов, разрезов, сечений и выносных элементов). Количество изображений должно быть минимальным, но достаточным для полного представления о форме и размерах вала. Использование дополнительных и местных видов, местных разрезов, сечений позволяет обойтись меньшим количеством основных видов, что делает чертеж более компактным.

5 Определить примерный глазомерный масштаб и соотношения, т. е. пропорции между отдельными элементами вала, и с учетом принятого количества изображений выбрать формат эскиза и его расположение.

Эскизы рекомендуется выполнять на миллиметровой бумаге или на писчей бумаге в клетку.

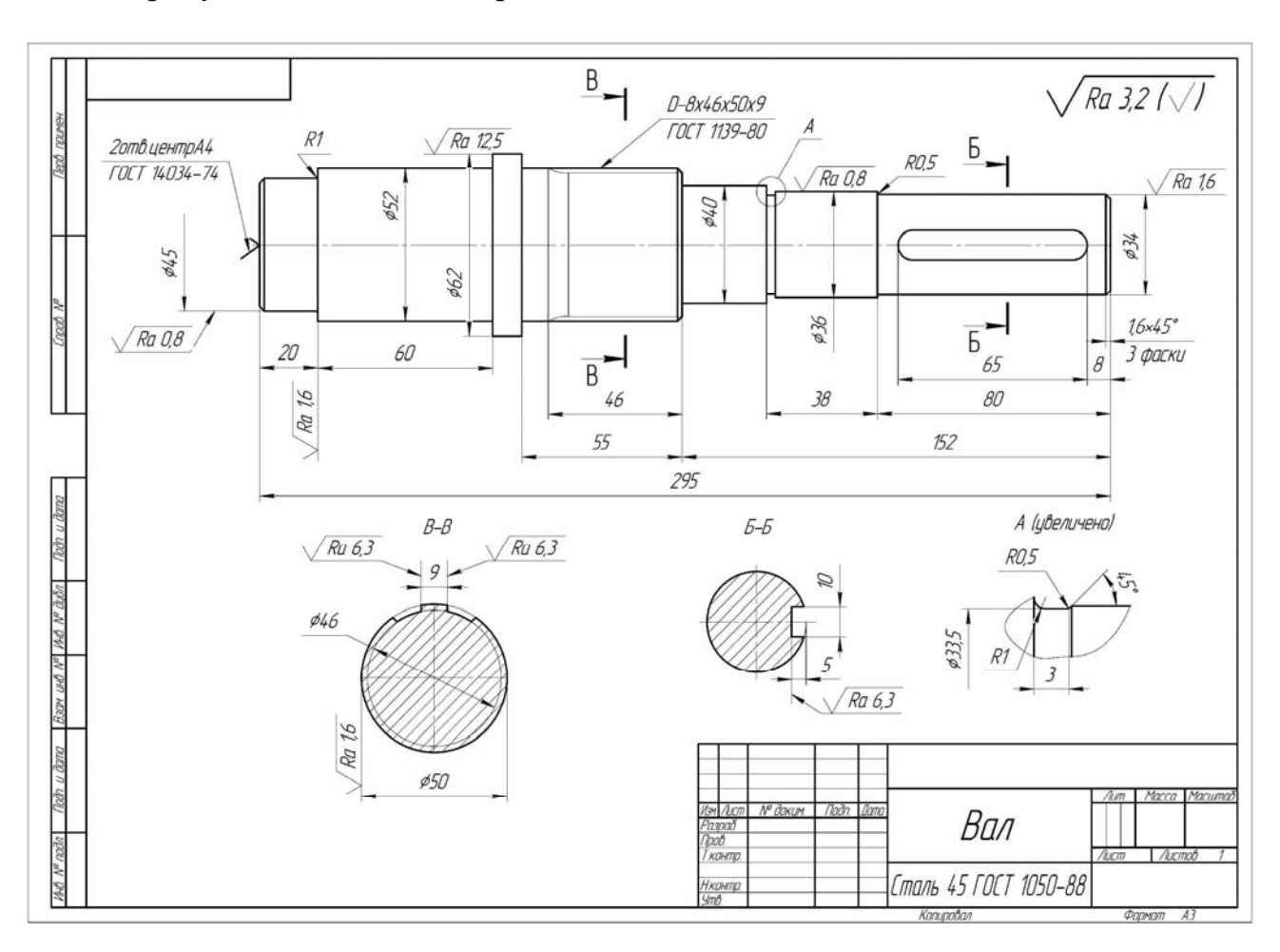

На рисунке 6.4 показан образец выполнения эскиза вала.

Рисунок 6.4 – Образец выполнения эскиза вала

## *Этапы основной стадии выполнения эскиза вала.*

1 Вычертить очертание внешнего контура вала, на виде спереди, выдерживая необходимые пропорции и соотношения между частями и элементами детали. При этом следует учитывать имеющиеся на валу конструктивные и технологические элементы – фаски, проточки, галтели, шпоночные пазы, резьбу и т. д. Так как большинство из этих элементов стандартизировано, то вычерчивать их следует в соответствии с требованиями соответствующих стандартов.

2 Вычертить дополнительные изображения (виды, разрезы, сечения, выносные элементы), позволяющие наиболее полно представить изображаемый вал и уточнить отдельные его элементы.

3 Проверить выполненные изображения, удалить лишние линии, окончательно обвести линии основного контура мягким карандашом и заштриховать разрезы и сечения.

4 Нанесение размеров [7]. При нанесении размеров следует помнить, что размерные числа независимо от величины изображений должны соответство-

вать натуральной величине всех элементов вала. Каждый размер наносят только один раз и на том изображении, где наиболее полно выражена форма соответствующего элемента вала. Общее количество размеров на эскизе вала должно быть минимальным и в то же время достаточным для изготовления и контроля данной детали.

5 Обмер деталей. Для определения действительных размеров вала используют различные мерительные инструменты. Для измерения размеров применяют металлическую линейку, треугольник, штангенциркуль, кронциркуль, нутромер, радиусомер и др.

6 Обозначение шероховатости поверхностей. Определить и нанести обозначения шероховатости отдельных поверхностей вала. В учебных условиях для этих целей используют эталоны шероховатости поверхностей. При нанесении обозначений шероховатости поверхностей следует руководствоваться ГОСТ 2.309–73.

7 Выполнить все необходимые надписи, заполнить основную надпись чертежа.

#### *6.2 Эскиз зубчатого колеса*

Основные параметры цилиндрического зубчатого колеса показаны на рисунке 6.5 [16].

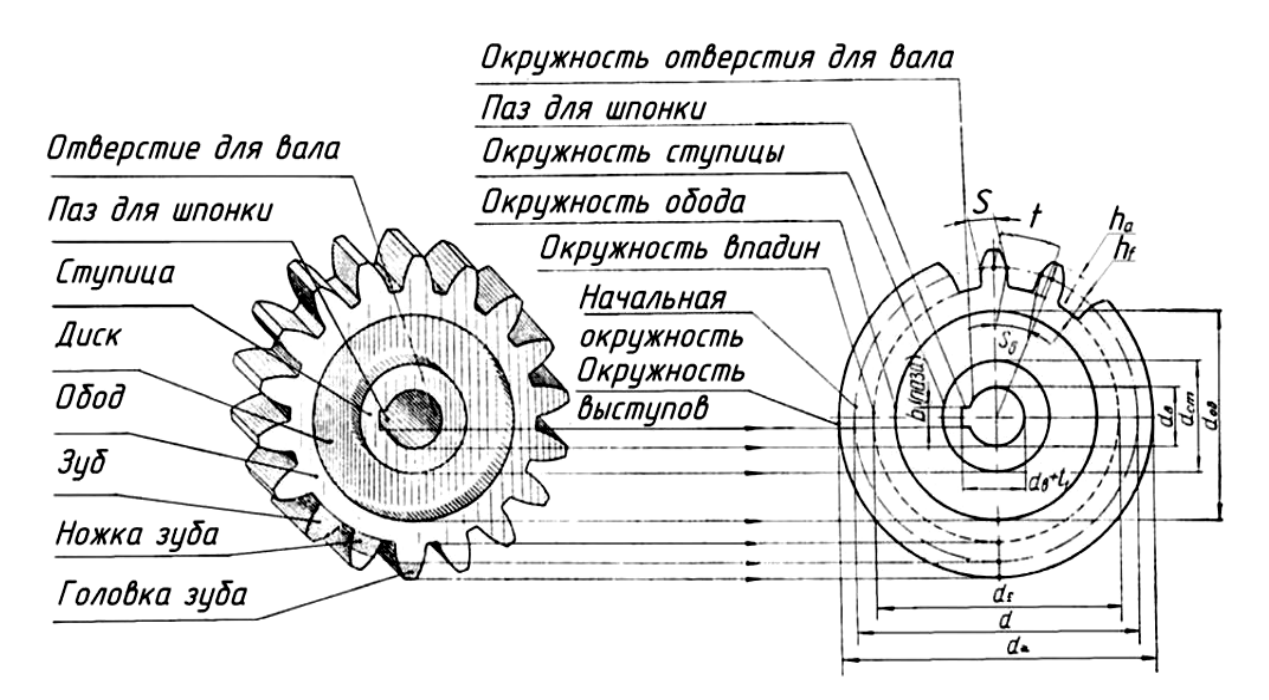

Рисунок 6.5 – Основные параметры цилиндрического зубчатого колеса

К основным параметрам зубчатых колес относятся:

– начальная окружность зубьев колеса *d* (делительный диаметр). По этой окружности происходит соприкосновение колес зубчатой пары и качение их одна по другой без скольжения;

– число зубьев *z*;

– модуль *m* (является основным расчетным параметром зубчатого колеса). Модуль – величина стандартная и выбирается из ряда чисел, который устанавливает ГОСТ 9563–60. Модуль есть длина (в миллиметрах) диаметра делительной окружности, приходящийся на один зуб зубчатого колеса:

$$
m = \frac{d}{z},\tag{6.1}
$$

где *d* – диаметр делительной окружности;

*z* – число зубьев зубчатого колеса;

– шаг зацепления *p* (*t*) – расстояние (в миллиметрах) между одноименными точками двух смежных зубьев, измеренное по делительной окружности;

– окружность выступов *da* ограничивает головку зубьев со стороны вершин;

– окружность впадин *df* проходит через основание впадин между зубьями;

– профиль зубьев колес чаще всего имеет форму эвольвенты.

Основные правила условного изображения зубчатых колес:

– на главном изображении зубчатого колеса следует его ось изображать горизонтально;

– зубья зубчатых колес изображают только на осевых разрезах и сечениях; в остальных случаях зубья не вычерчивают и изображаемые детали ограничивают поверхностями выступов (вершин);

– окружности и образующие поверхностей выступов зубьев показывают сплошными основными линиями;

– делительные окружности показывают на всех изображениях штрихпунктирными тонкими линиями;

– окружности впадин зубьев показывают сплошными основными линиями, на видах допускается эти элементы показывать сплошными тонкими линями;

– если секущая плоскость проходит через ось зубчатого колеса, то в разрезах и сечениях зубья условно совмещают с плоскостью чертежа и показывают нерассеченными;

– контуры невидимых элементов допускается не изображать.

*Этапы выполнения эскиза колеса зубчатого.* 

1 На выбранном формате в правом верхнем углу вычертить таблицу параметров (рисунок 6.6), в правом нижнем – основную надпись.

2 На оставшемся поле формата зарисовать в виде прямоугольников клетки для намеченных изображений. Следует учитывать, что между изображениями должно быть свободное пространство, достаточное для нанесения размеров, надписей, обозначений шероховатостей поверхностей.

3 Нанести оси симметрии, центровые линии отверстий, пазов и т. д.

4 Вычертить очертания внешнего контура зубчатого колеса, выдерживая необходимые пропорции и соотношения между частями и элементами детали.

5 Вычертить намеченные изображения (виды, разрезы, сечения, выносные элементы).

6 Проверить выполненные изображения, удалить лишние линии, окончательно обвести линии основного контура мягким карандашом и заштриховать разрезы и сечения.

7 Нанесение размеров. При нанесении размеров следует помнить, что размерные числа независимо от величины изображений должны соответствовать натуральной величине всех элементов колеса. Каждый размер наносят только один раз и на том изображении, где наиболее полно выражена форма соответствующего элемента колеса. Общее количество размеров на эскизе должно быть минимальным и в то же время достаточным для изготовления детали и ее контроля.

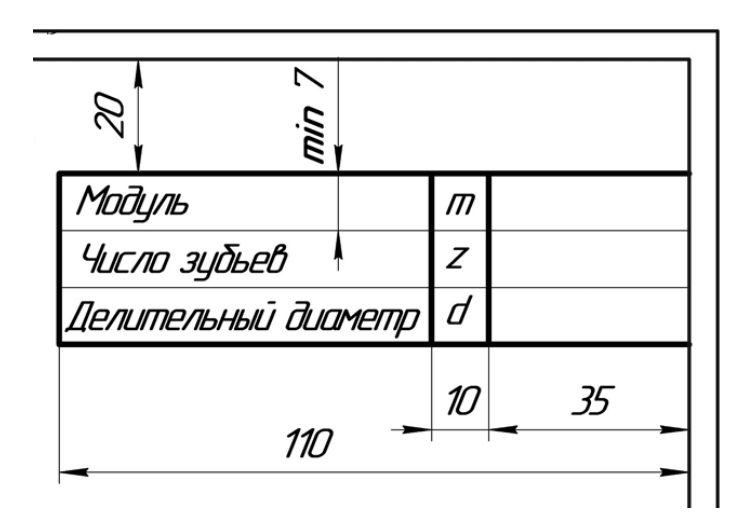

Рисунок 6.6 – Таблица параметров

На эскизе колеса зубчатого размеры наносятся с учетом конструктивных особенностей работы детали, технологии ее изготовления, а также необходимости контроля размеров. Так как студенты первого и второго курсов еще не изучали специальных дисциплин, позволяющих учесть все особенности конструирования, изготовления и контроля зубчатых колес, рассмотрим только порядок нанесения расчетных размеров и размеров, определяющих конструктивные особенности.

Начинать нанесение размеров следует с размерных линий, в первую очередь основных (габаритных размеров, определяющих параметры зубьев зубчатого колеса, затем размеров стандартизированных элементов – фасок, шпоночных пазов, шлицев, канавок для выхода шлифовального круга и др.), руководствуясь требованиями ГОСТ 2.307–68, ГОСТ 2.403–75 и справочными данными.

8 Обмер деталей. Для определения действительных и расчетных размеров колеса зубчатого используют различные мерительные инструменты: металлическую линейку, штангенциркуль, микрометр, кронциркуль, нутромер и др.

8.1 Измерить с помощью штангенциркуля (рисунок 6.7) диаметр выступов (вершин) зубчатого колеса *da*.

8.2 Подсчитать число зубьев *z* зубчатого колеса.

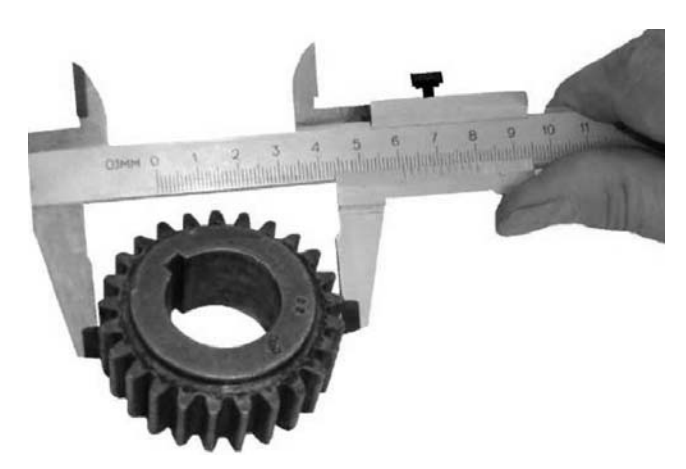

Рисунок 6.7 – Замер диаметра выступов колеса зубчатого

8.3 Определить расчетную величину модуля:

$$
d_a = m \cdot (z+2), \tag{6.2}
$$

$$
m = \frac{d_a}{z+2}.\tag{6.3}
$$

Сравниваем полученное число со стандартным рядом модулей и принимаем ближайшее значение модуля.

Пересчитываем диаметр окружности выступов *da.*

8.4 По принятому стандартному модулю определяем:

– делительный диаметр

$$
d = m \cdot z \tag{6.4}
$$

– диаметр впадин

$$
d_f = m \cdot (z - 2.5). \tag{6.5}
$$

8.5 Измерить остальные размеры отдельных элементов колеса, уточняя полученные данные с данными соответствующих ГОСТов.

8.6 Заполнить таблицу параметров зубчатого колеса.

9 Обозначение шероховатости поверхностей. При нанесении обозначений шероховатости поверхностей следует руководствоваться ГОСТ.

10 Выполнить все необходимые надписи, заполнить основную надпись чертежа по следующему образцу.

На рисунке 6.8 представлен образец выполнения эскиза колеса зубчатого.

41

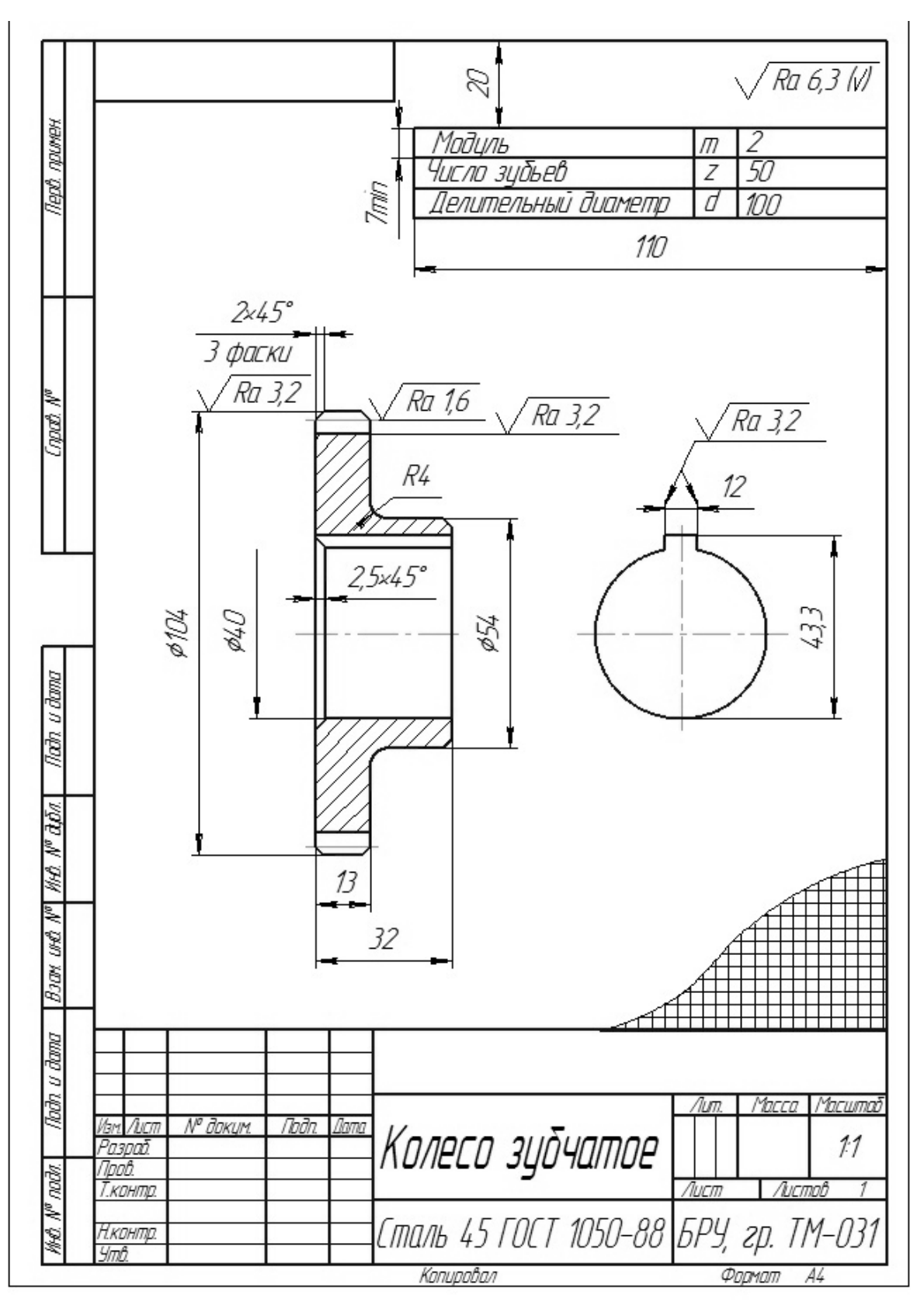

Рисунок 6.8 – Образец выполнения эскиза колеса зубчатого

## **7 Сборочный чертеж**

#### *7.1 Рабочие чертежи деталей*

Одним из основных конструкторских документов является рабочий чертеж детали, на котором приводятся сведения о конструктивных размерах, выбранных посадках, информация о других данных, необходимых для последующей разработки конструкторской документации.

Рабочие чертежи выполняются только на нестандартные детали. Для стандартных изделий форма, размеры и условные обозначения оговорены соответствующими стандартами.

Рабочие чертежи деталей в совокупности с техническими условиями должны содержать все необходимые данные, определяющие форму, размеры, допуски, материал, термическую обработку, отделку и другие сведения, необходимые для изготовления и контроля деталей.

Правила составления рабочих чертежей устанавливает ГОСТ 2.109–73.

Примеры рабочих чертежей представлены на рисунках 7.1 и 7.2.

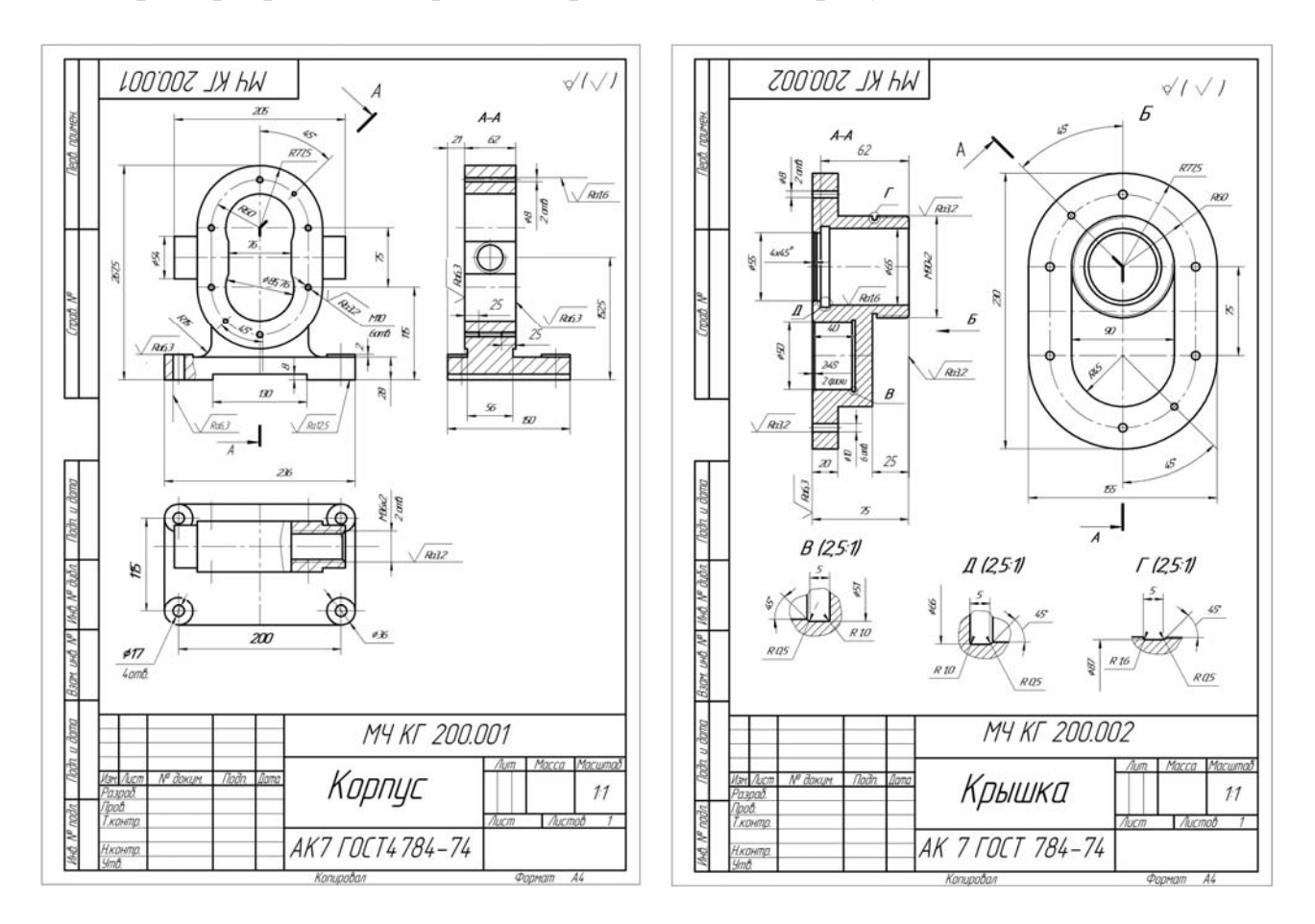

Рисунок 7.1 – Рабочий чертеж «Корпус»

Рисунок 7.2 – Рабочий чертеж «Крышка»

При выполнении рабочего чертежа детали необходимо придерживаться последовательности.

1 Определить необходимое количество изображений детали, которое должно быть минимальным, но достаточным для полного представления ее формы и размеров. Особое значение имеет правильный выбор главного изображения. В качестве него выбирают такое, которое дает наиболее полное представление о форме и размерах детали. Оно должно располагаться в проекционной связи с остальными изображениями, что способствует быстрому и легкому чтению чертежа. Целесообразно, чтобы главное изображение давало представление и о внутренней форме детали.

2 Установить масштаб чертежа детали. Предпочтительно применять масштаб 1:1, дающий представление о действительных размерах детали.

3 Выбрать формат листа бумаги.

4 Скомпоновать изображения детали на листе. Намеченные виды, разрезы и сечения выполняются тонкими сплошными линиями.

5 Нанести необходимые размеры и условные знаки.

6 Оформление рабочего чертежа. Обвести сплошной линией контуры всех изображений. Нанести штриховку на разрезах и сечениях в соответствии с материалом детали. Разрезы или сечения одной и той же детали на всех ее изображениях заштриховываются в одном направлении. Заполняют графы основной надписи чертежа с занесением обозначения детали, наименования детали, обозначения марки материала и номера стандарта.

На рабочем чертеже может присутствовать и текстовая часть, содержащая технические требования или технические характеристики, таблицы с размерами и другими параметрами.

## *7.2 Составление сборочного чертежа*

Соединение деталей в сборочные единицы, а затем в готовые изделия выполняется по сборочным чертежам, которые входят в комплект рабочей документации и предназначены для производства.

Сборочный чертеж должен содержать:

– изображения изделия (сборочной единицы), дающие представление о расположении и взаимной связи составных частей, соединяемых по данному чертежу, и обеспечивающие возможность сборки и контроля;

– размеры, предельные отклонения и другие параметры и требования, которые выполняют и контролируют по данному чертежу; можно указывать в качестве справочных размеров детали, определяющие характер сопряжения;

– указания о характере сопряжения и методах его осуществления, а также указания о выполнении неразъемных соединений (сварных, паяных и др.);

– номера позиций составных частей, входящих в изделие (сборочную единицу);

– габаритные, установочные и присоединительные размеры.

Прежде чем приступить к составлению сборочного чертежа, необходимо подробно ознакомиться с назначением изделия и взаимодействием всех его частей, поэтому его условно разбирают на составляющие (рисунок 7.3).

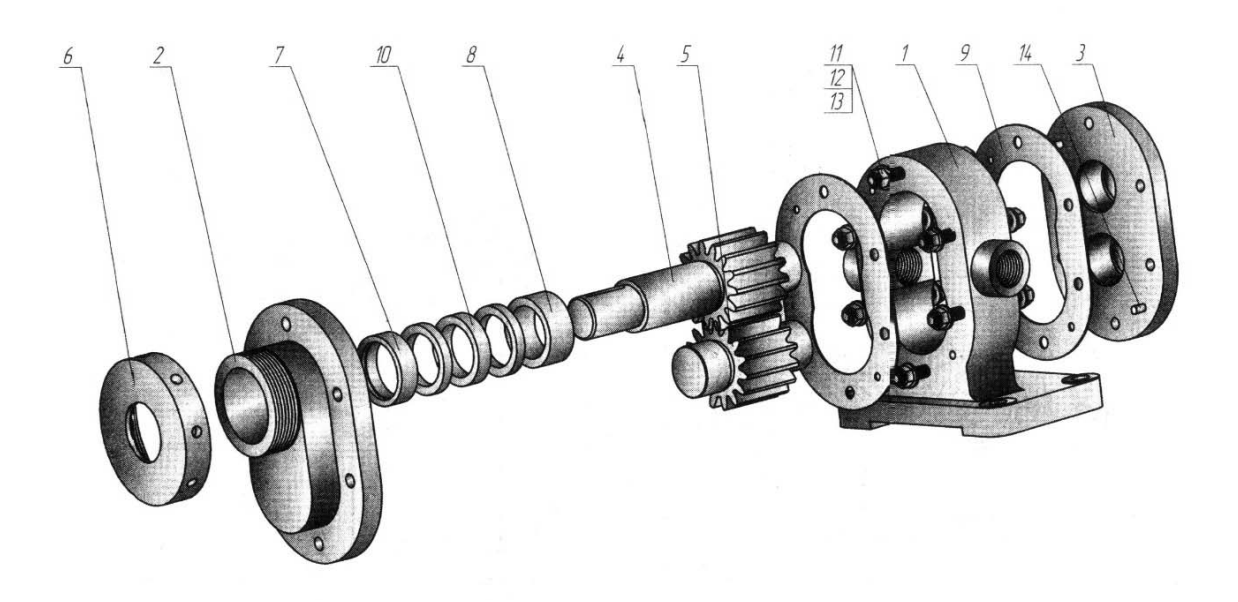

*1* – корпус; *2* – крышка сквозная; *3* – крышка; *4* – вал-шестерня; *5* – колесо ведомое; *6* – гайка круглая; *7*, *8* – втулки; *9* – прокладка; *10* – кольцо; *11* – гайка; *12* – шайба; *13* – шпилька; *14* – штифт

Рисунок 7.3 – Подетальное расчленение узла

Последовательность составления сборочного чертежа:

- выбор числа изображений;
- выбор масштаба изображений;
- выбор формата листа;
- компоновка изображений;
- выполнение изображений;
- нанесение размеров;
- выполнение текстового материала;
- заполнение основной надписи;
- расстановка позиций и составление спецификации.

На чертежах сборочных единиц, кроме основных видов, широко используются разрезы, сечения, местные разрезы, дополнительные виды, выносные элементы.

Большое значение при выполнении сборочного чертежа имеет выбор главного изображения. Сборочную единицу на главном изображении желательно располагать в рабочем положении, как и на чертеже общего вида. Главное изображение в основном выполняется в разрезе. Разрез на сборочном чертеже представляет собой совокупность разрезов отдельных деталей, входящих в сборочную единицу.

Смежные детали в разрезах и сечениях выделяют разной по направлению и плотности штриховкой, одинаковой для каждой детали на всех изображениях, или сдвигают линию штриховки в одном сечении по отношению к другому. Перемещающиеся части изделий допускается изображать в крайнем или промежуточном положении с соответствующими размерами. Краны трубопроводов изображают открытыми. Вентили изображают в закрытом положении.

На рисунке 7.4 приведен чертеж общего вида шестеренного насоса. Спецификация в данном случае размещена на самом чертеже.

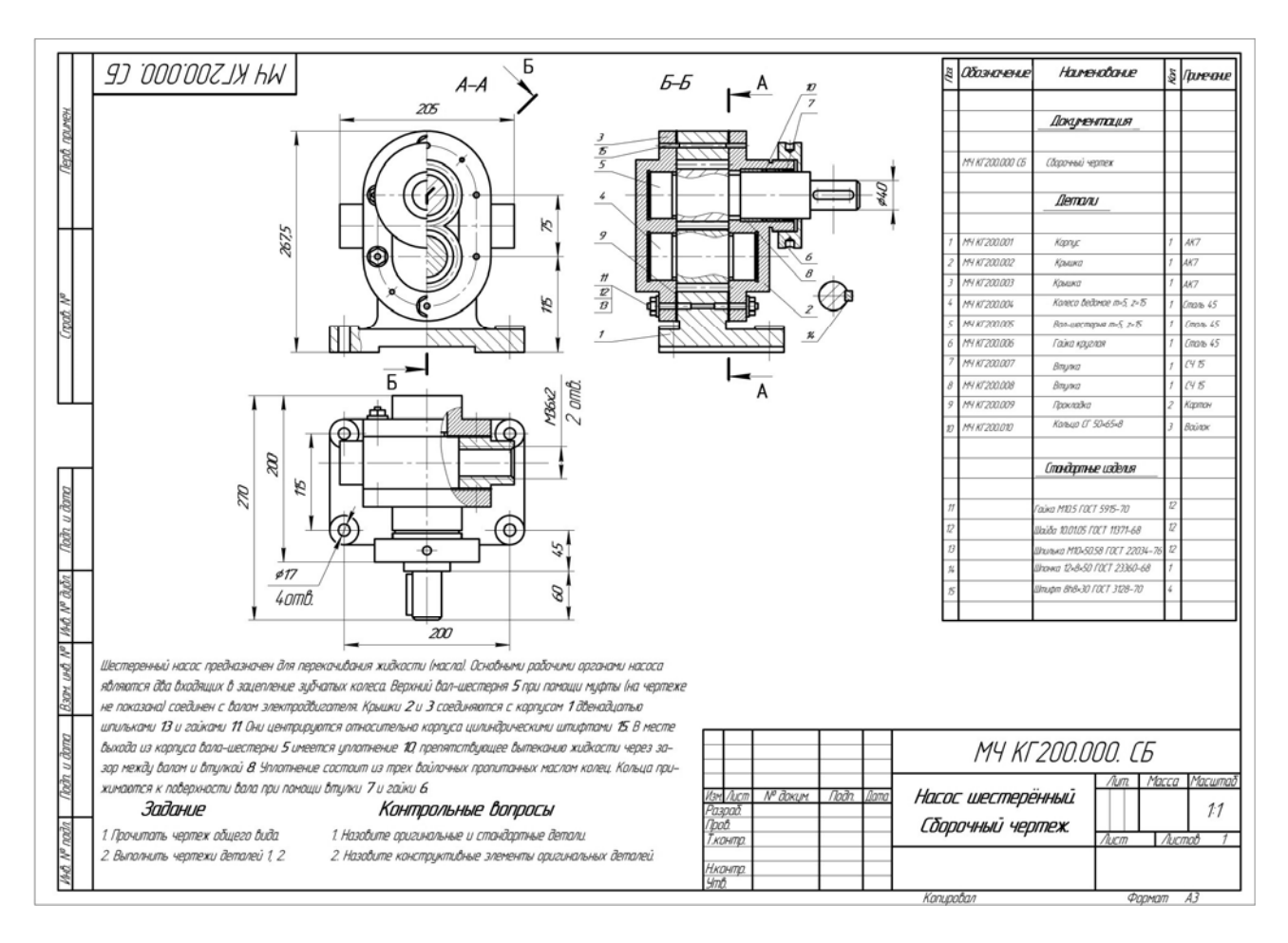

Рисунок 7.4 – Пример сборочного чертежа

#### **Список литературы**

1 **Зеленый, П. В.** Инженерная графика. Практикум по проекционному черчению: учебное пособие / П. В. Зеленый, Е. И. Белякова ; под ред. П. В. Зеленого. – Минск: БНТУ, 2014. – 200 с.

2 **Чекмарев, А. А.** Инженерная графика. Машиностроительное черчение: учебник / А. А. Чекмарев. – Москва: ИНФРА-М, 2015. – 396 с.

3 **ГОСТ 2.301–68.** Форматы. – Минск : Госстандарт, 2010. – 4 с.

4 **ГОСТ 2.303**–**68.** Линии. – Минск : Госстандарт, 2010. – 8 с.

5 **ГОСТ 2.304**–**81.** Шрифты чертежные. – Минск : Госстандарт, 2010. – 23 с.

6 **ГОСТ 2.305**–**2008.** Изображения – виды, разрезы, сечения. – Минск : Госстандарт, 2010. – 28 с.

7 **ГОСТ 2.307**–**2011.** Нанесение размеров и предельных отклонений. – Минск : Госстандарт, 2011. – 28 с.

8 **ГОСТ 2.309**–**73.** Обозначения шероховатости поверхностей. – Минск : Госстандарт, 2010. – 9 с.

9 **ГОСТ 2.311**–**68.** Изображение резьбы. – Минск : Госстандарт, 2010. – 7 с.

10 **ГОСТ 1139**–**80.** Основные нормы взаимозаменяемости. Соединения шлицевые прямобочные. Размеры и допуски. – Минск : Госстандарт, 2011. – 9 с.

11 **ГОСТ 10948**–**64.** Радиусы закруглений и фаски. Размеры. – Москва: Изд-во стандартов, 1986. – 2 с.

12 **ГОСТ 14034**–**74.** Отверстия центровые. Размеры. – Минск: Госстандарт,  $2008. - 124$  c.

13 **ГОСТ 21474**–**75.** Рифления прямые и сетчатые. Форма и основные размеры. – Москва : Изд-во стандартов, 1985. – 3 с.

14 Метрические задачи. Инженерная графика. Начертательная геометрия и компьютерная графика: методические рекомендации для студентов всех специальностей и направлений подготовки 09.03.04 «Программная инженерия», 15.03.06 «Мехатроника и робототехника», 23.03.02 «Наземные транспортнотехнологические комплексы», 27.03.05 «Инноватика» / Сост. В. М. Акулич. – Могилев: Белорус.-Рос. ун-т, 2019. – 22 с.

15 Проекционное черчение. Инженерная графика: методические рекомендации к практическим занятиям для студентов всех специальностей и направлений подготовки / Сост. О. А. Воробьева, Ж. В. Рымкевич. – Могилев: Белорус.-Рос. ун-т, 2018. – 25 с.

16 Эскиз зубчатого колеса. Инженерная графика: методические рекомендации к практическим занятиям для студентов всех специальностей и направлений подготовки 15.03.06 «Мехатроника и робототехника», 23.03.02 «Наземные транспортно-технологические комплексы» / Сост. О. А. Воробьева, Ж. В. Рымкевич. – Могилев: Белорус.-Рос. ун-т, 2019. – 21 с.

17 Чертеж сборочной единицы. Деталирование. Инженерная графика. Начертательная геометрия и компьютерная графика. Начертательная геометрия и инженерная графика: методические рекомендации к практическим занятиям для студентов всех специальностей и направлений подготовки очной и заочной форм обучения / Сост. Н. Н. Гобралев [и др.]. – Могилев: Белорус.-Рос. ун-т,  $2018. - 43$  c.

18 Шпоночные и шлицевые соединения. Инженерная графика: методические рекомендации к практическим занятиям для студентов всех специальностей и направлений подготовки 15.03.06 «Мехатроника и робототехника», 3.03.02 «Наземные транспортно-технологические комплексы» / Сост. О. А. Воробьева, Ж. В. Рымкевич. – Могилев: Белорус.-Рос. ун-т, 2019. – 24 с.

19 Эскиз вала. Инженерная графика: методические рекомендации к практическим занятиям для студентов всех специальностей и направлений подготовки 23.03.02 «Наземные транспортно-технологические комплексы» / Сост. Ю. А. Гуща. – Могилев: Белорус.-Рос. ун-т, 2019. – 24 с.